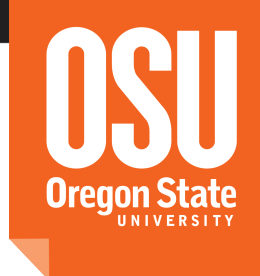

## COLLEGE OF ENGINEERING

# MDPvis: An Interactive Visualization for Testing Markov Decision Processes

Sean McGregor, Hailey Buckingham, Rachel Houtman, Claire Montgomery, Ronald Metoyer, and Thomas Dietterich

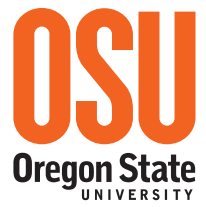

How did I get here?

- **2010:** Started with simulator building and optimization
- **2010 to Present:** Solve problems with slow and buggy software from foresters
- **2014:** Develop MDP visualizations for foresters
- **Today:** We also need tools for MDPs

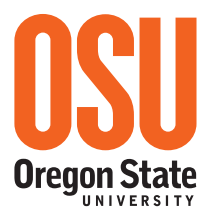

## Motivation

• Many **sequential decision making problems** combine **complex models** to optimize on Monte Carlo rollouts

> McGregor, S., Buckingham, H., Dietterich, T. G., Houtman, R., Montgomery, C., & Metoyer, R. (2015). Facilitating Testing and Debugging of Markov Decision Processes with Interactive Visualization. IEEE Symposium on Visual Languages and Human-Centric Computing.

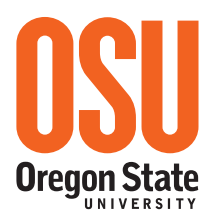

## Motivation

- Many **sequential decision making problems** combine **complex models** to optimize on Monte Carlo rollouts
- Models and MDP specification may be **misspecified or poorly implemented**

McGregor, S., Buckingham, H., Dietterich, T. G., Houtman, R., Montgomery, C., & Metoyer, R. (2015). Facilitating Testing and Debugging of Markov Decision Processes with Interactive Visualization. IEEE Symposium on Visual Languages and Human-Centric Computing.

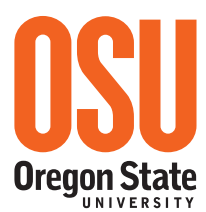

## Motivation

- Many **sequential decision making problems** combine **complex models** to optimize on Monte Carlo rollouts
- Models and MDP specification may be **misspecified or poorly implemented**
- **Want: better systems** for understanding MDPs and testing for bugs

McGregor, S., Buckingham, H., Dietterich, T. G., Houtman, R., Montgomery, C., & Metoyer, R. (2015). Facilitating Testing and Debugging of Markov Decision Processes with Interactive Visualization. IEEE Symposium on Visual Languages and Human-Centric Computing.

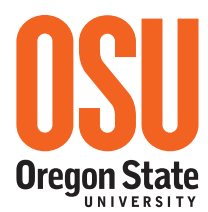

## **Outline**

## **1. Wildfire Suppression MDP Example** Basic Introduction Testing 2. MDPvis Design Testing Examples MDPvis Use Case Study Integrating Your Domain or Optimizer 3. Concluding

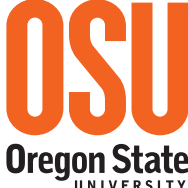

## Motivating Domain of Wildfire

### Starting in 1935, the United States adopted the "**10 AM policy**"

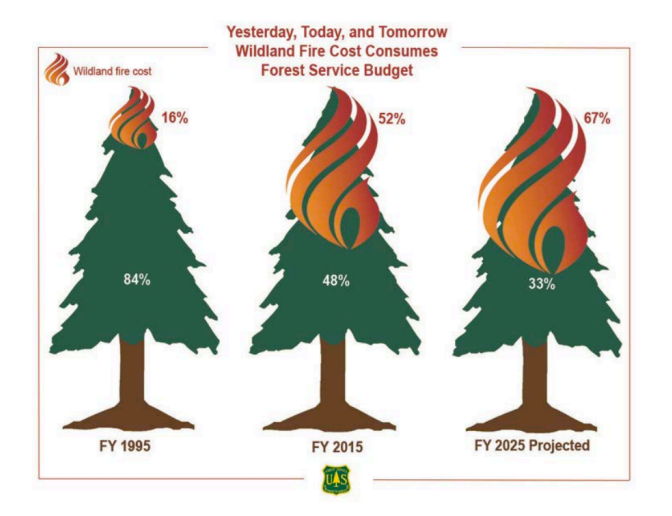

#### We need a more nuanced approach.

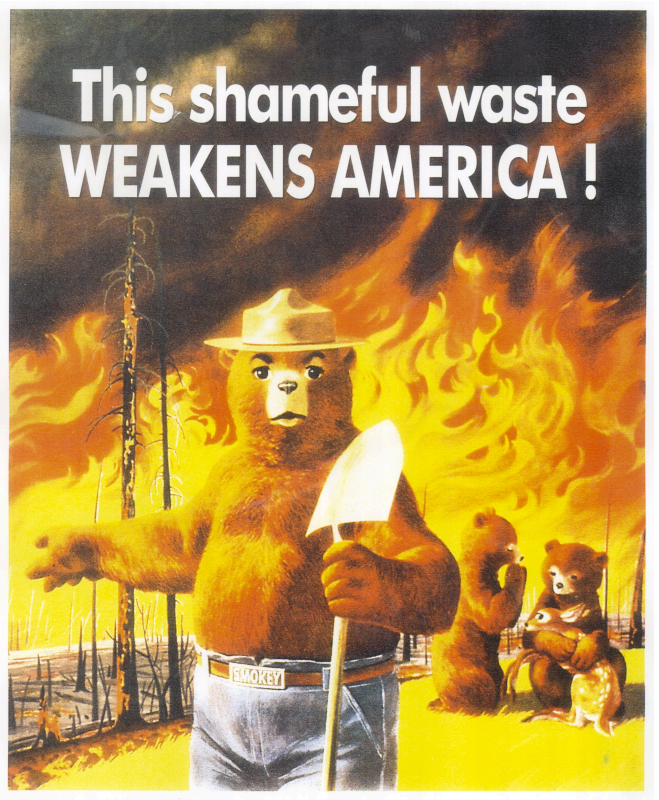

Remember-Only you can **PREVENT THE MADNESS!** 

Houtman, R. M., Montgomery, C. A., Gagnon, A. R., Calkin, D. E., Dietterich, T. G., McGregor, S., & Crowley, M. (2013). Allowing a Wildfire to Burn: Estimating the Effect on Future Fire Suppression Costs. International Journal of Wildland Fire, 22(7), 871–882.

http://www.fs.fed.us/sites/default/files/2015-Fire-Budget-Report.pdf

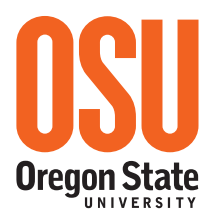

6

## Modeling Wildfire

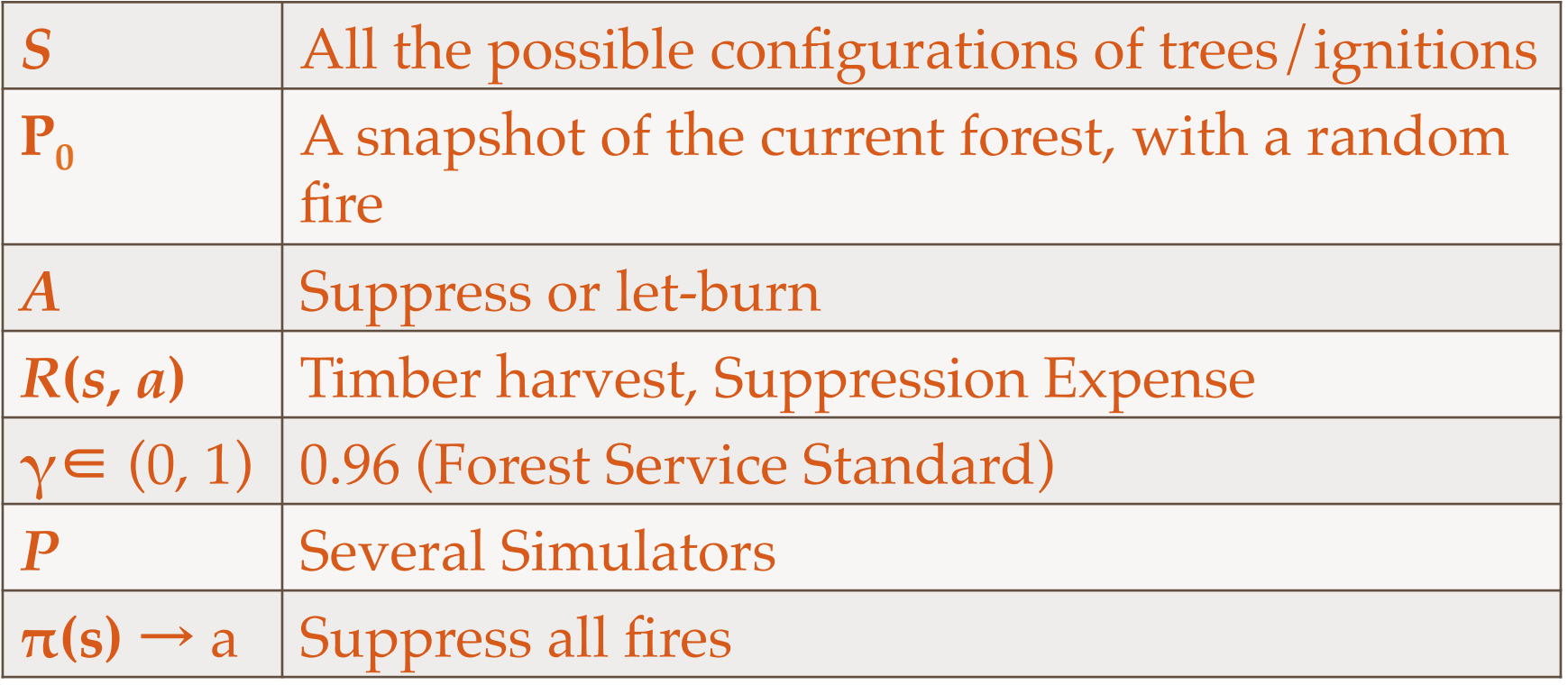

Represents a challenging and general class of MDPs

- High Dimensional States
- Large State Space
- Integrates Several Simulators

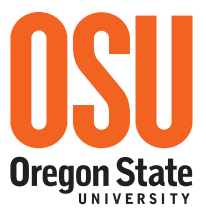

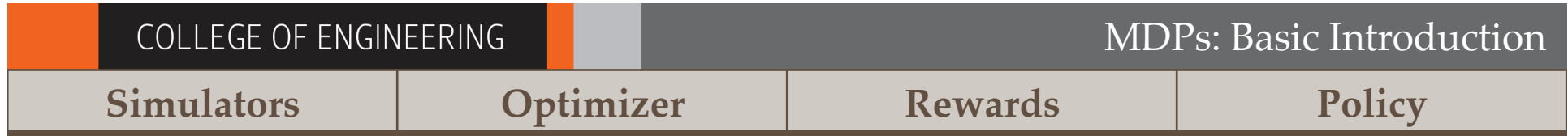

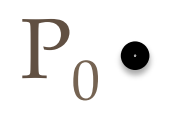

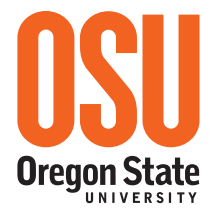

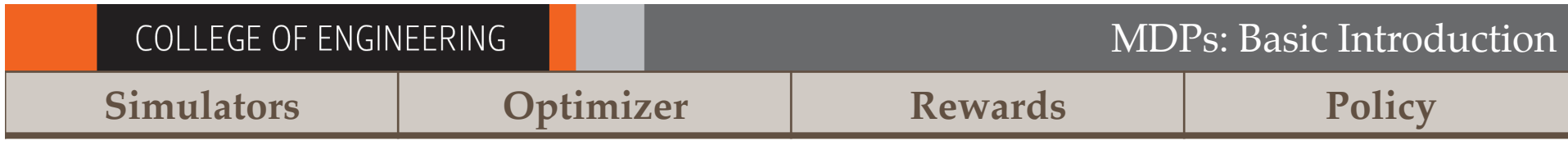

### **Start with Today's Landscape**

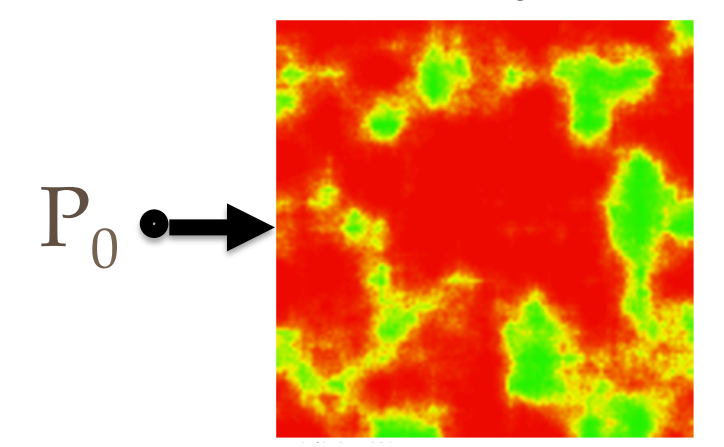

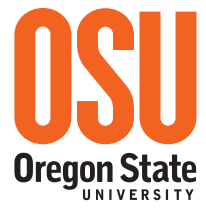

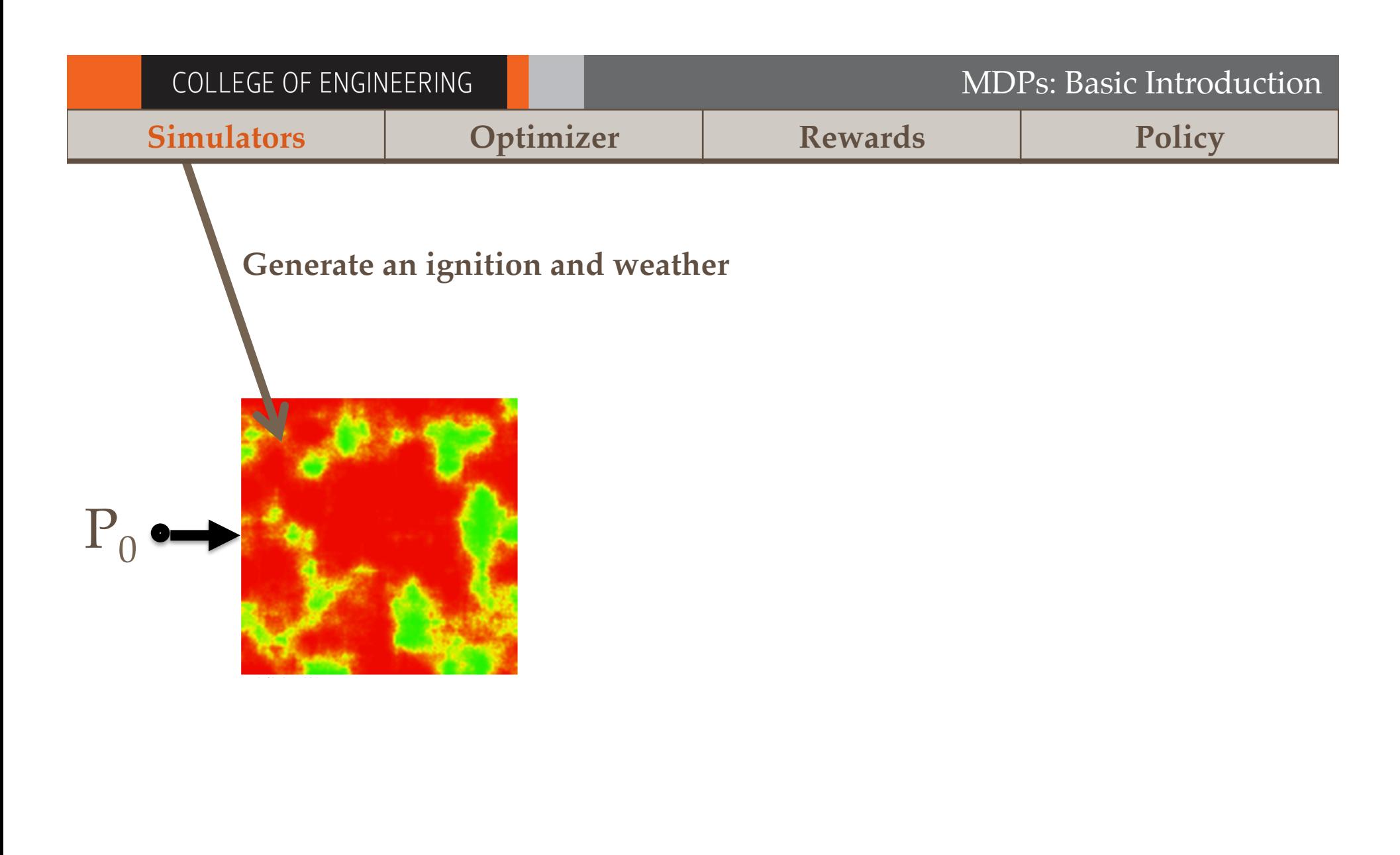

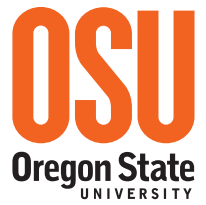

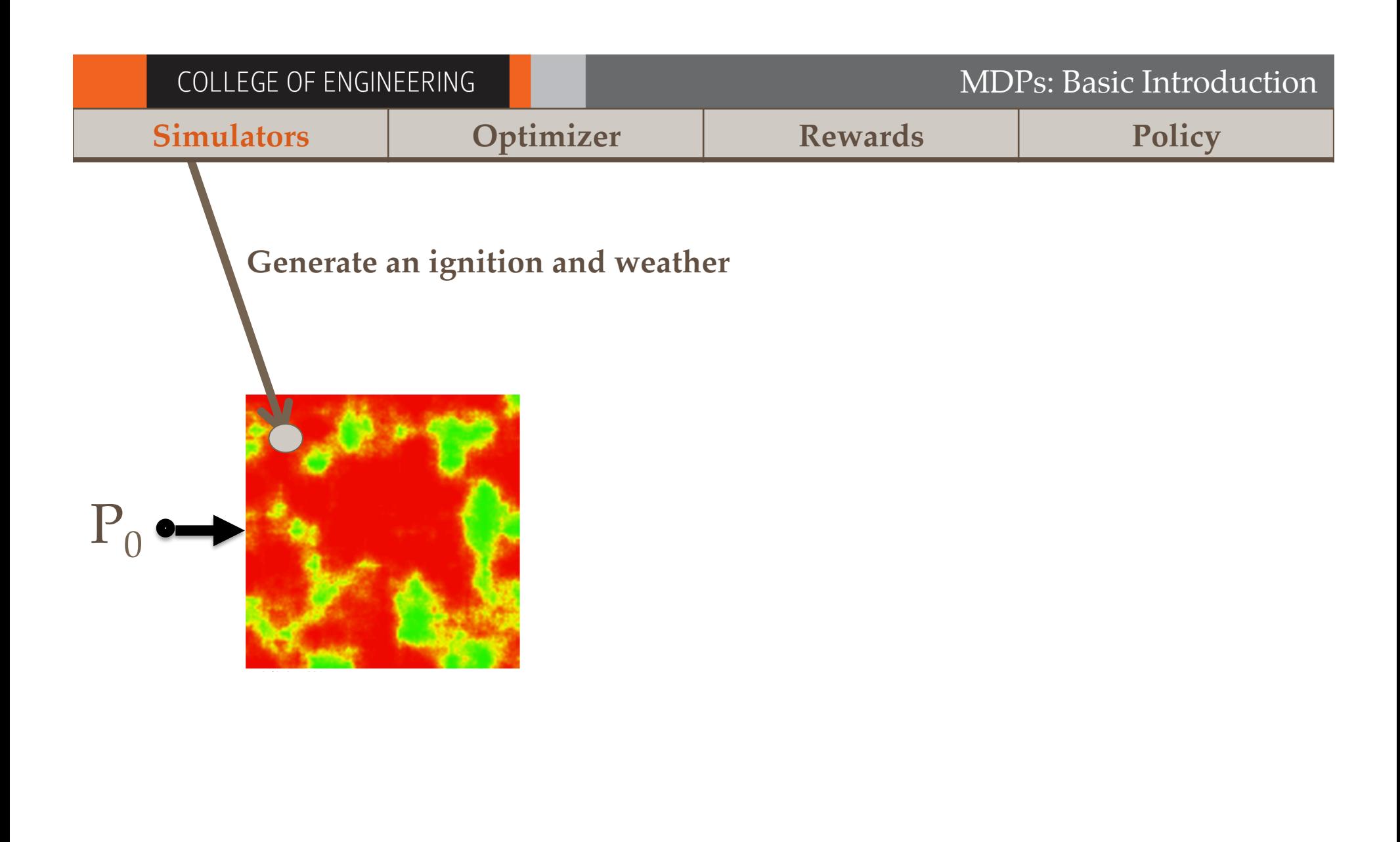

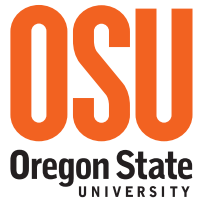

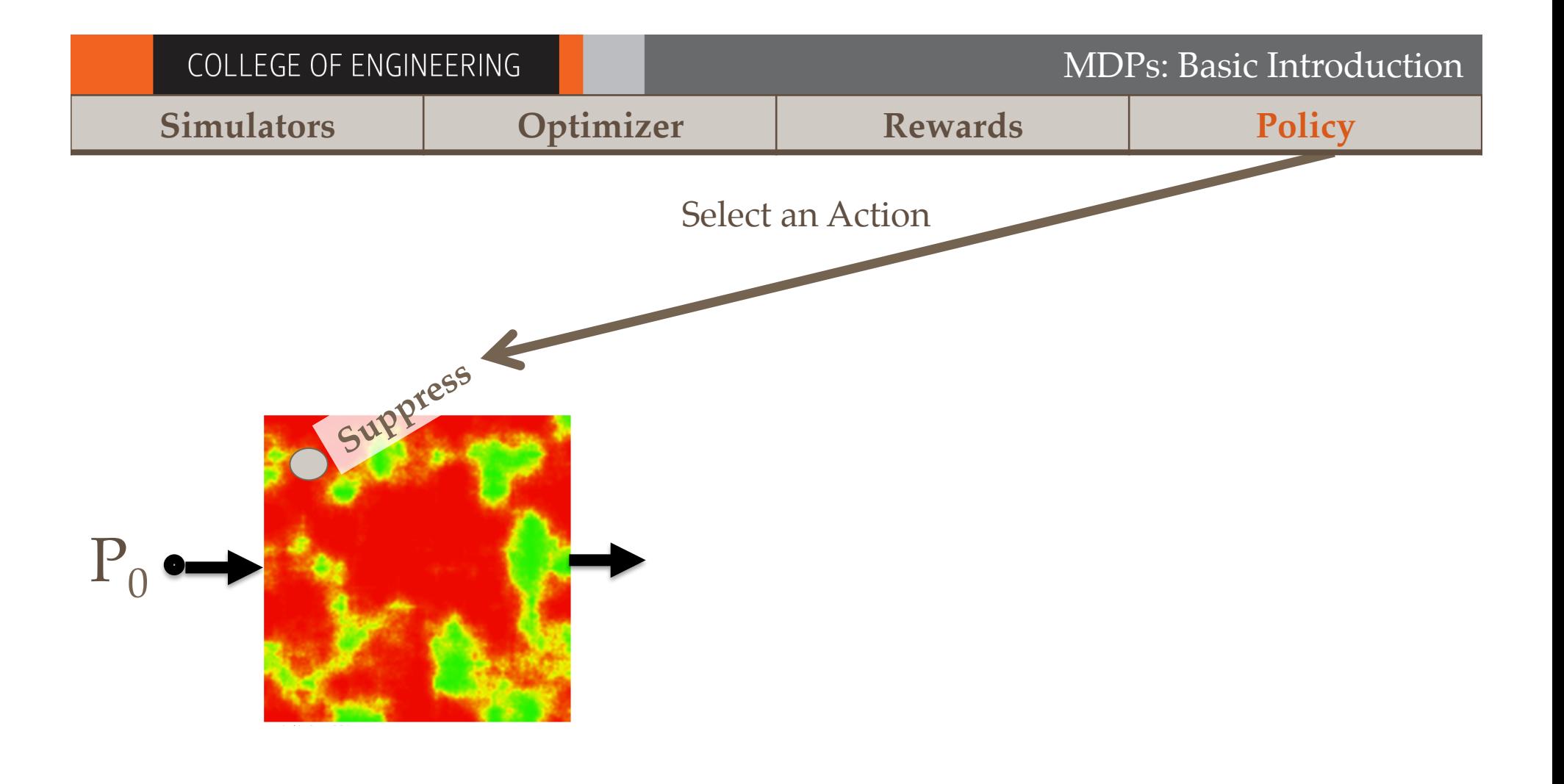

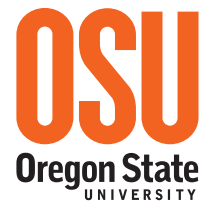

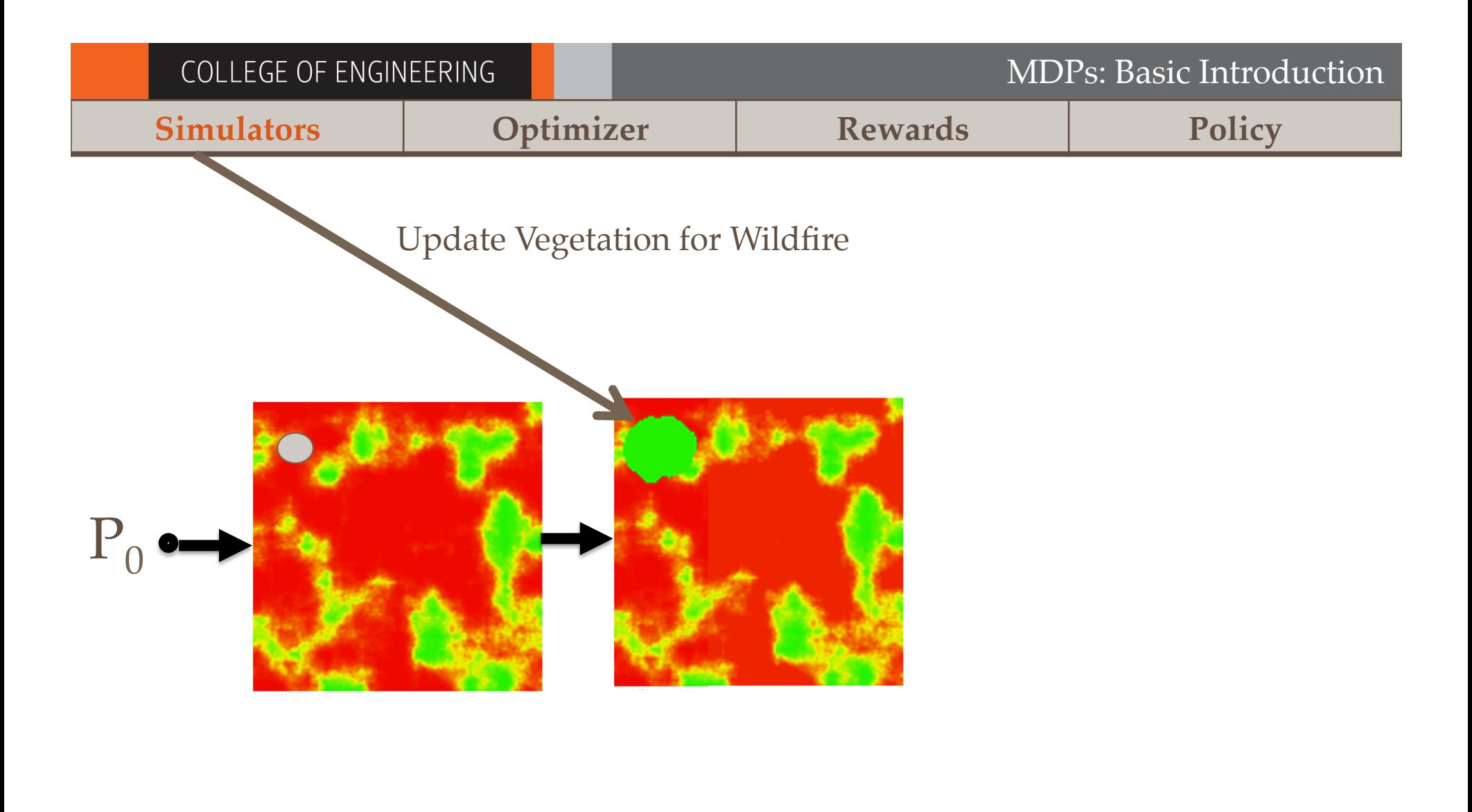

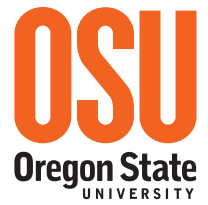

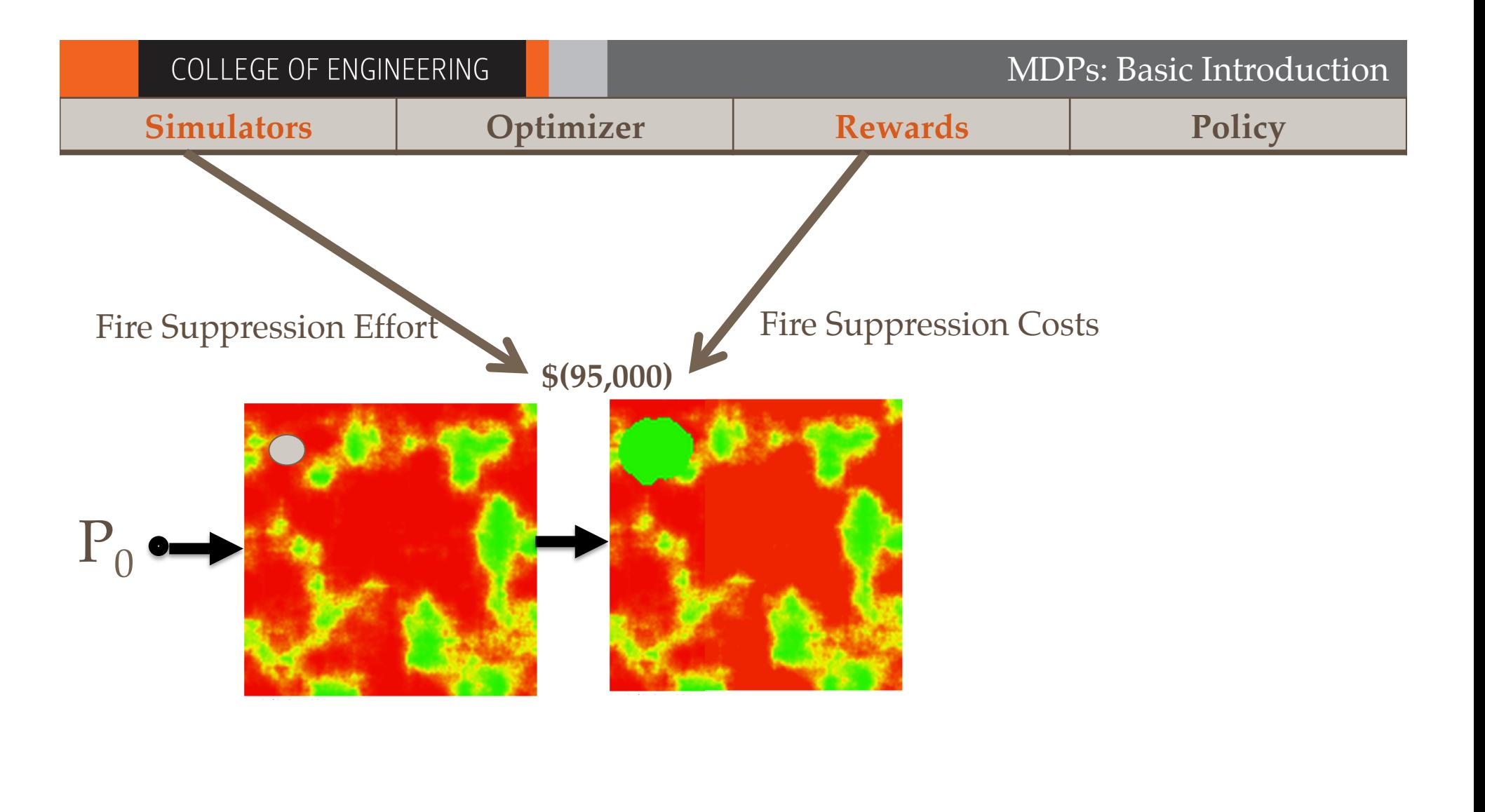

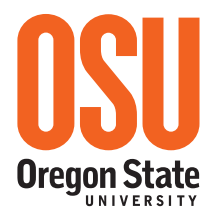

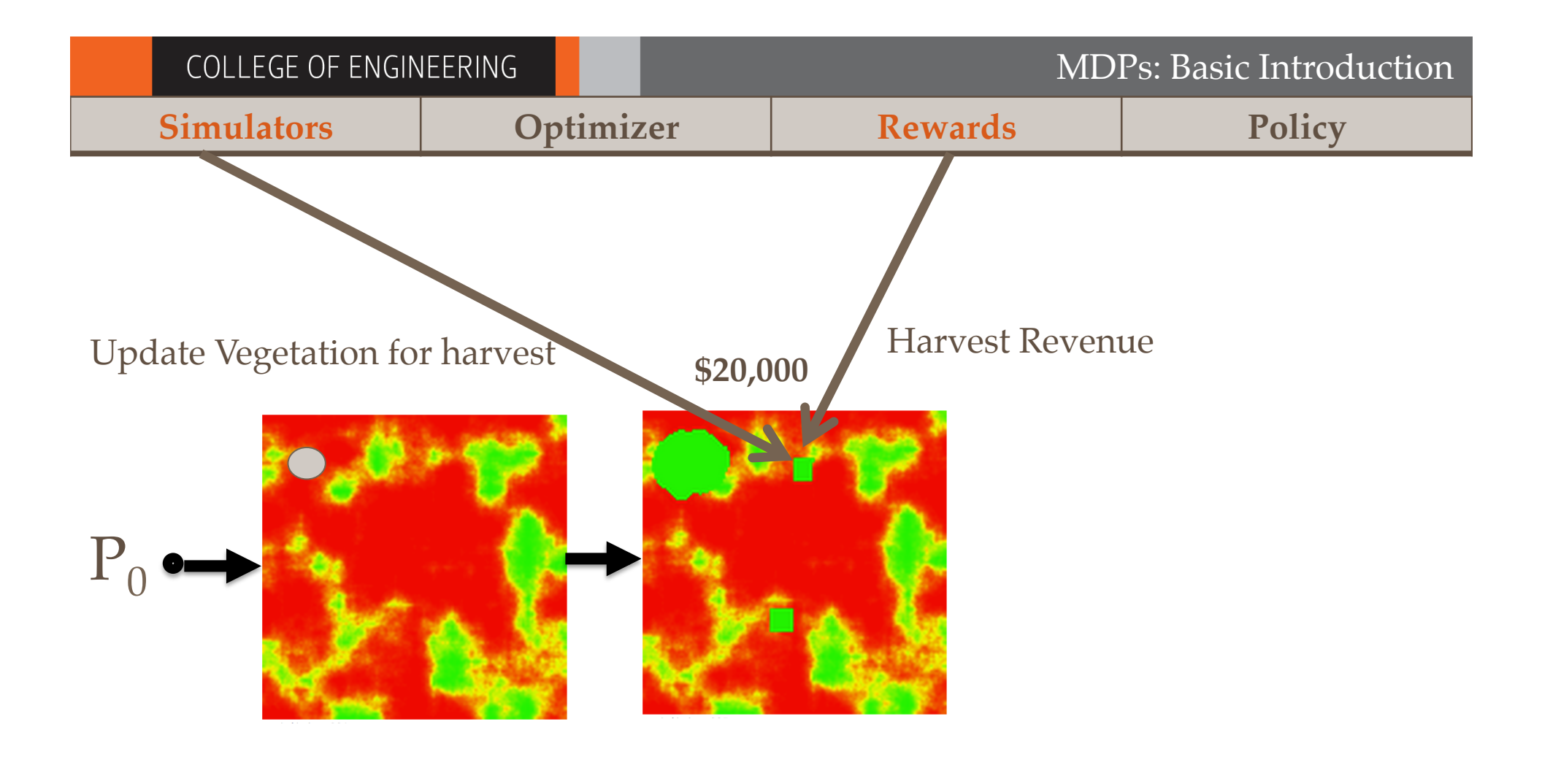

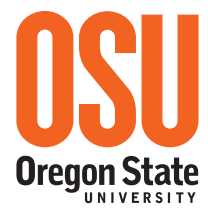

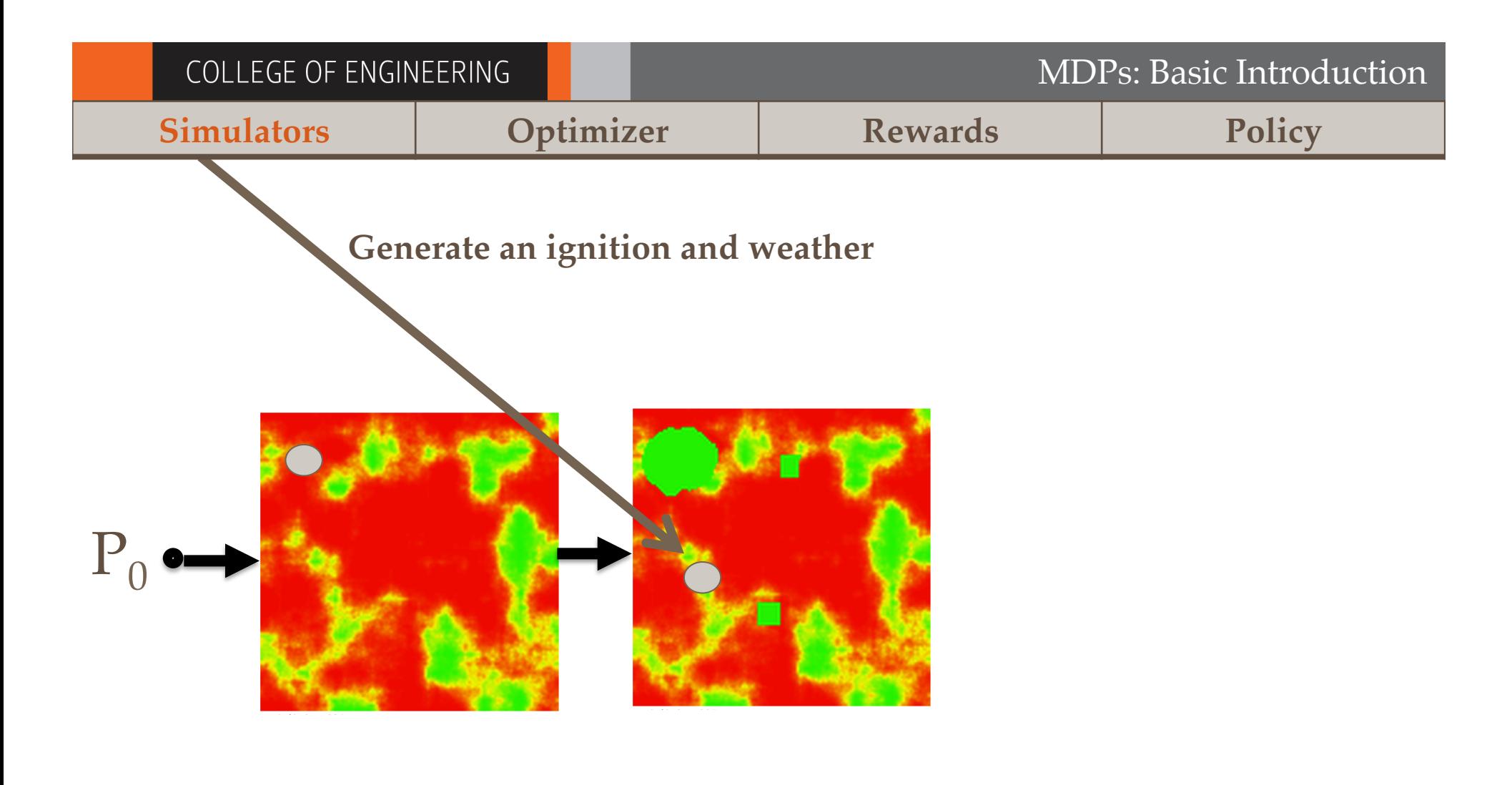

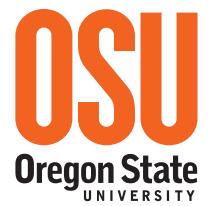

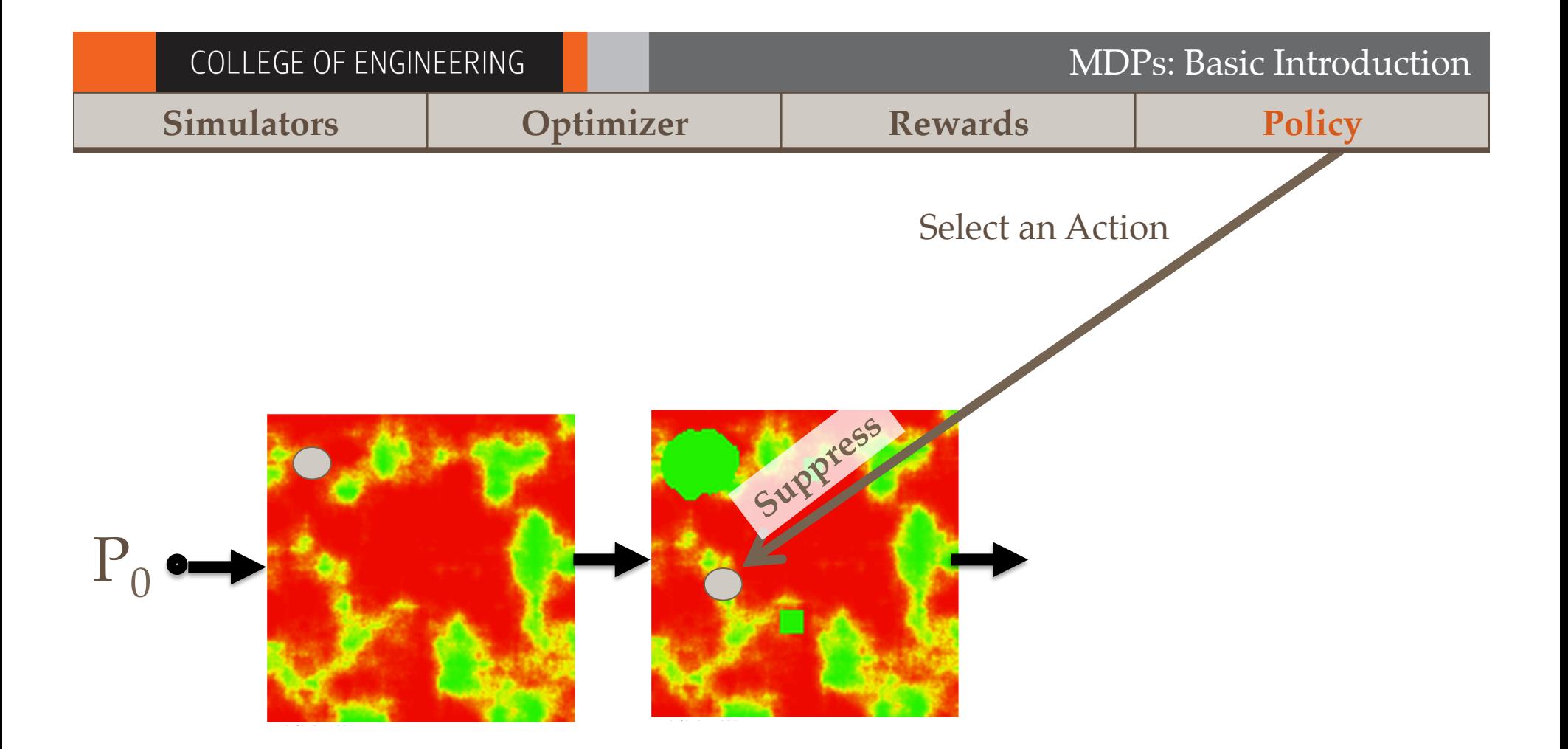

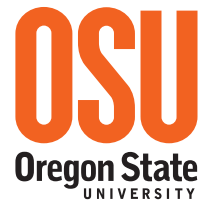

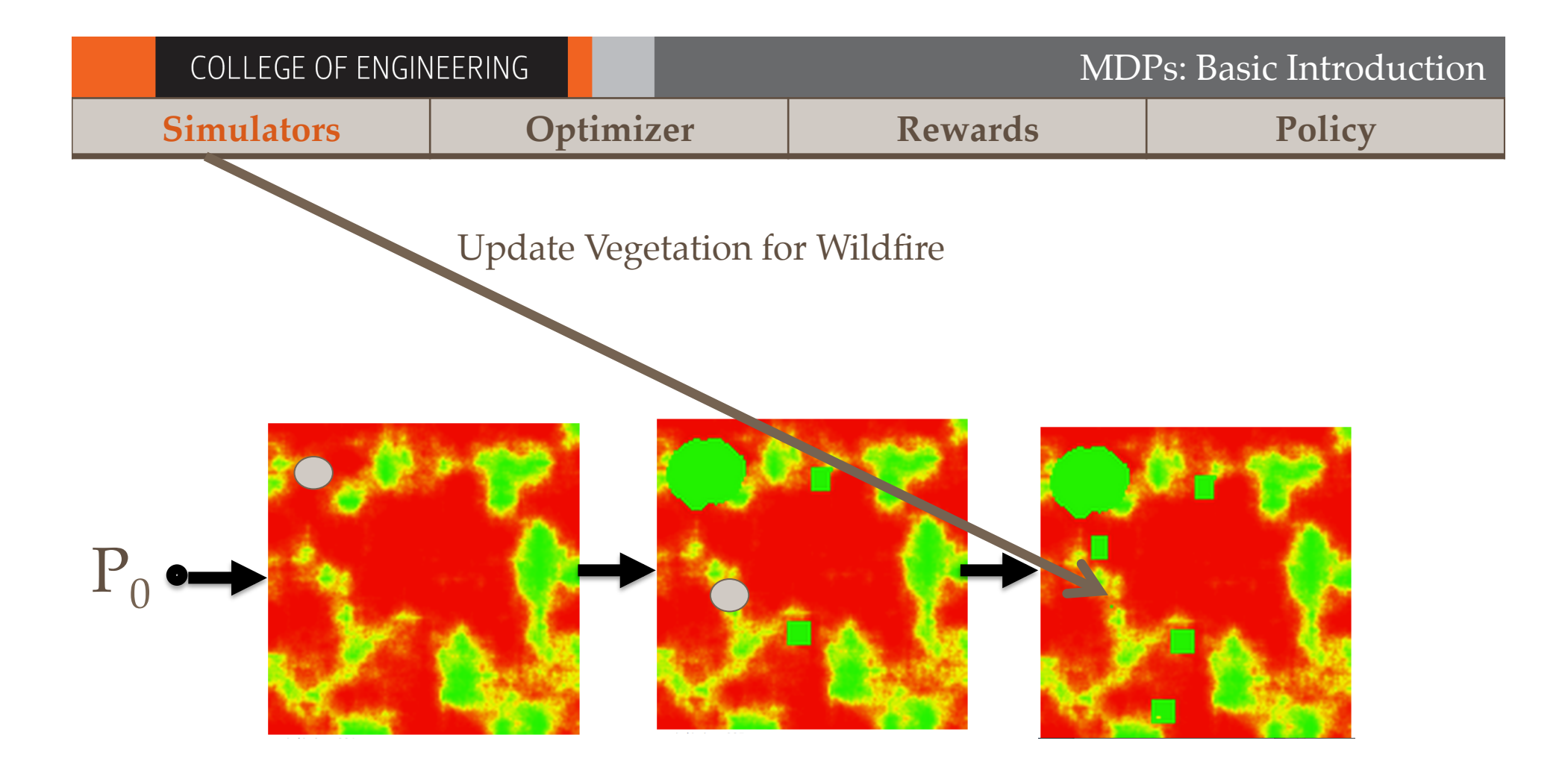

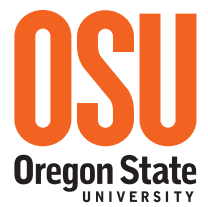

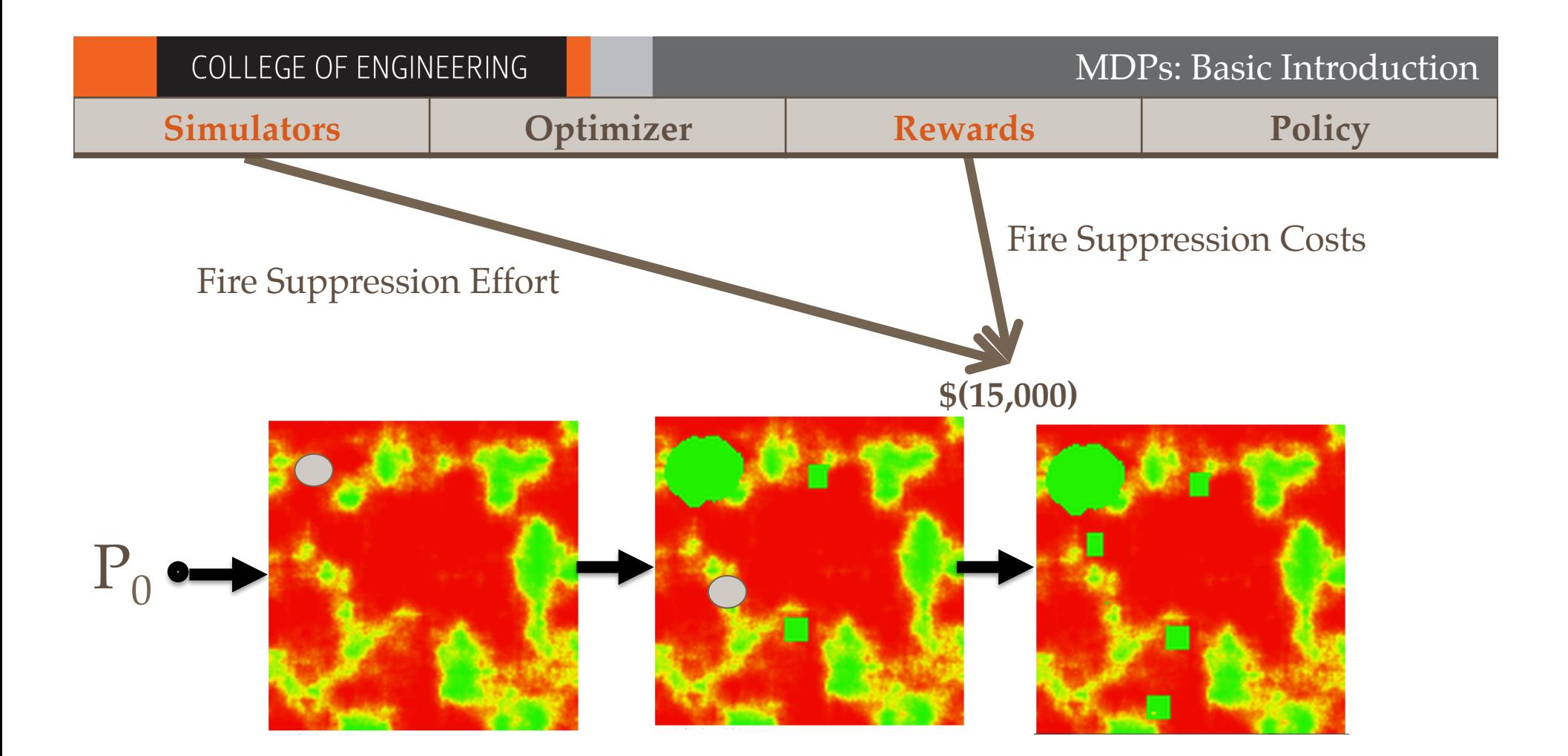

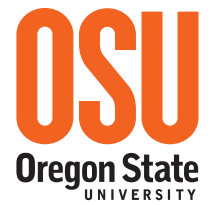

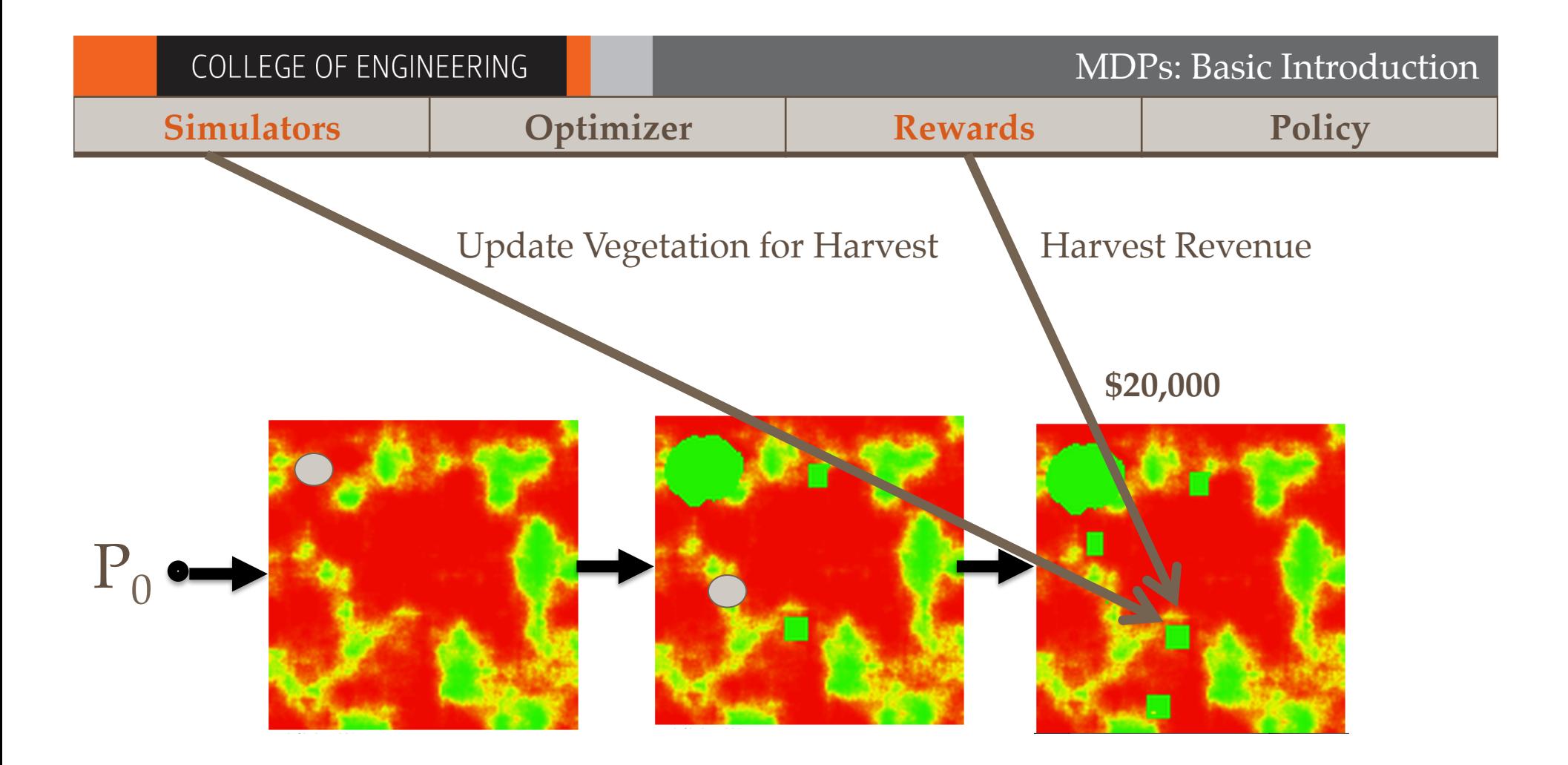

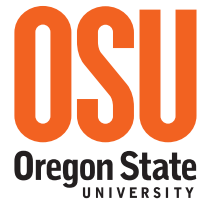

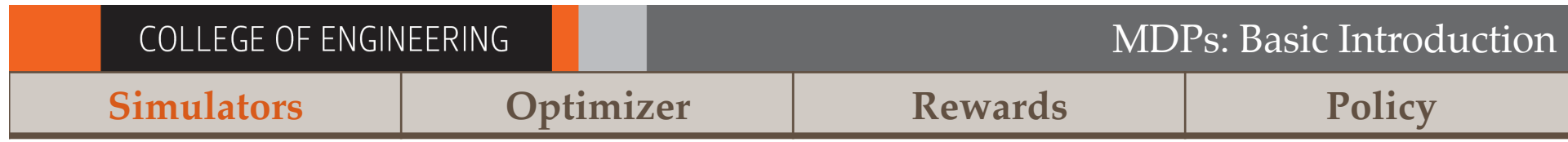

### **(Continue Until Reaching the Horizon)**

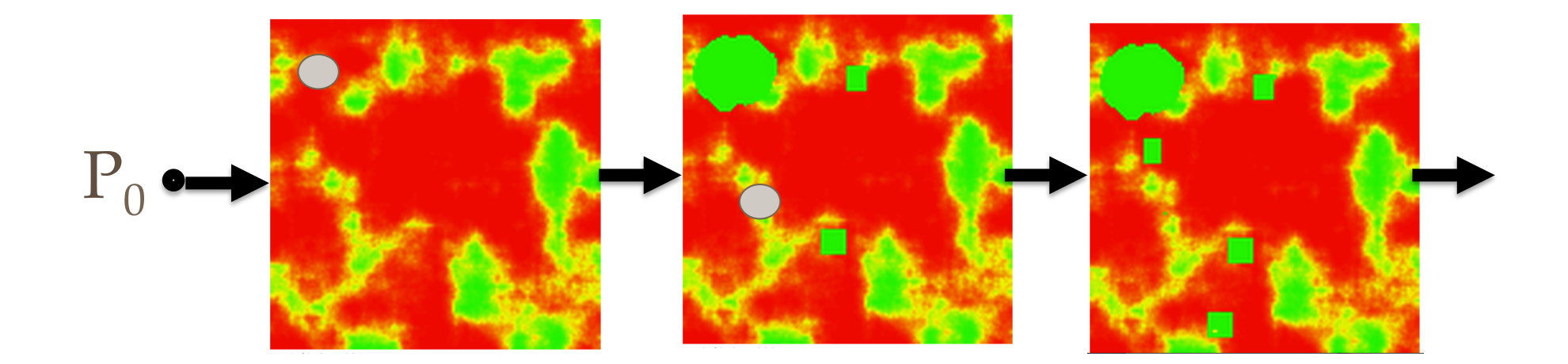

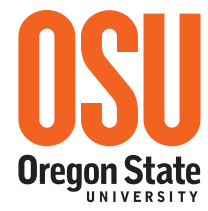

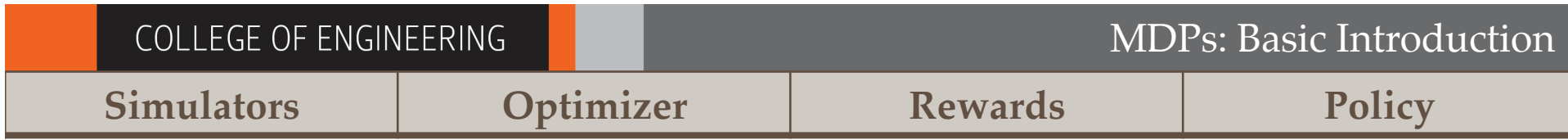

## A High Dimensional Probabilistic Time Series

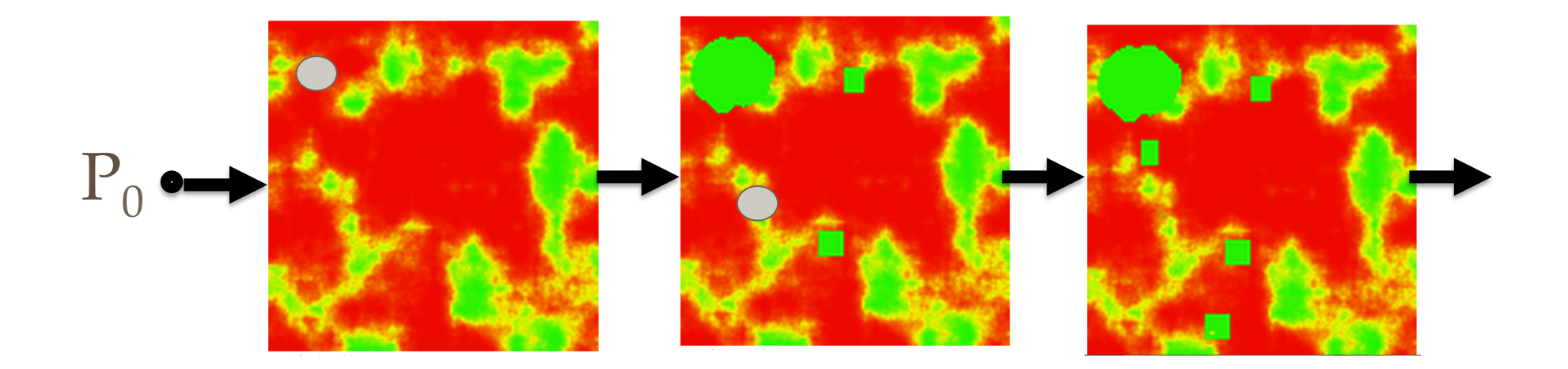

…And this is just one of many!

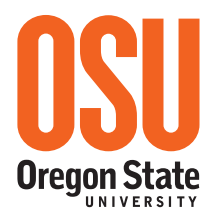

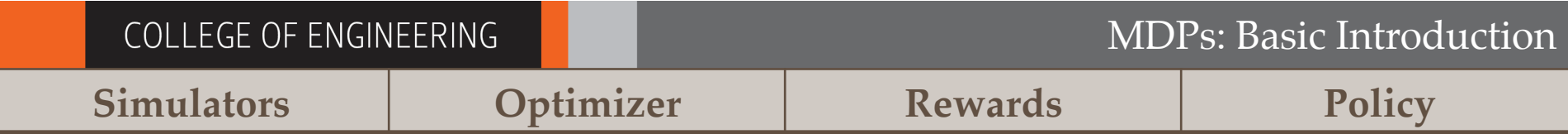

## Monte Carlo Rollouts

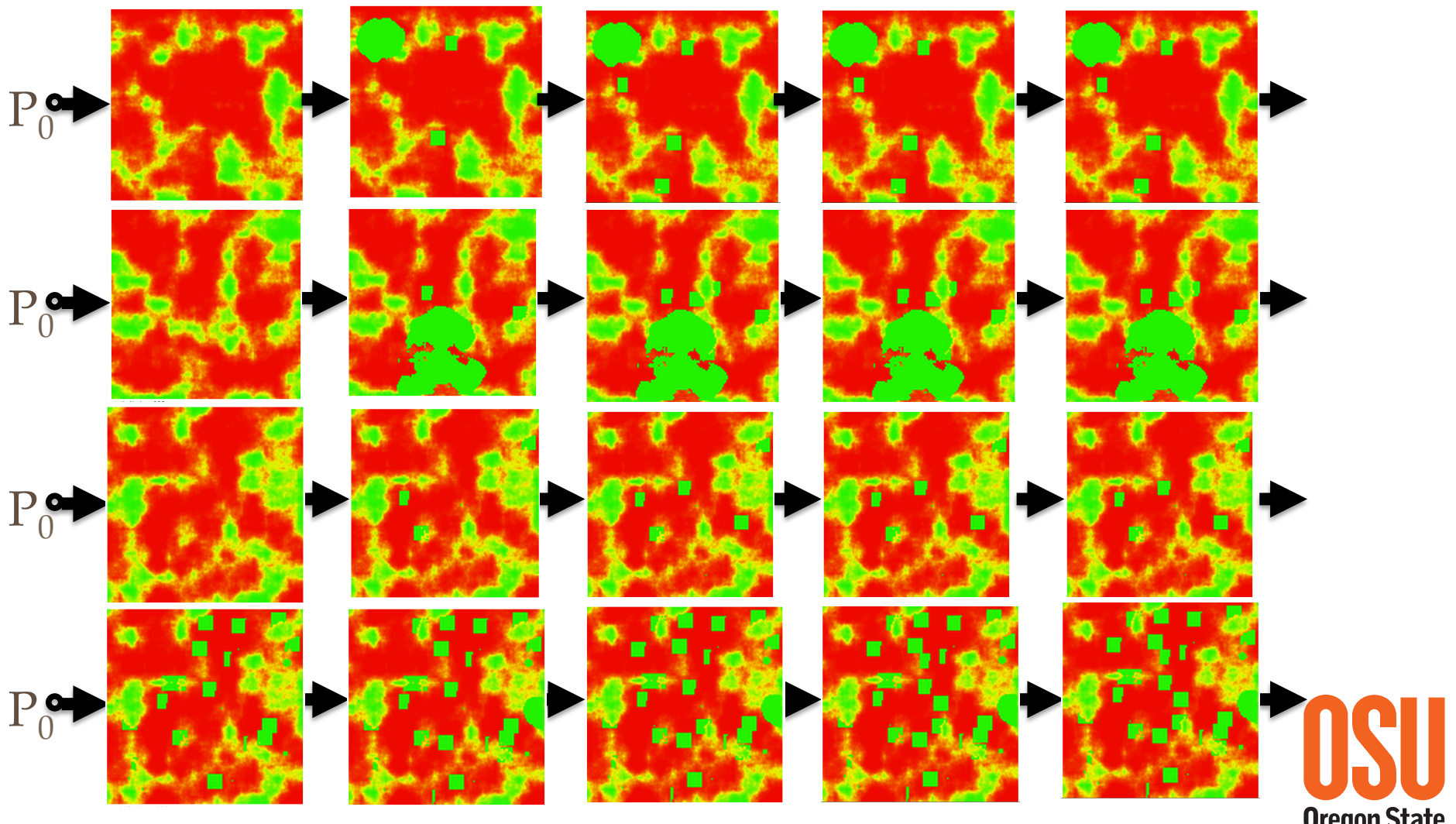

**Oregon State** 

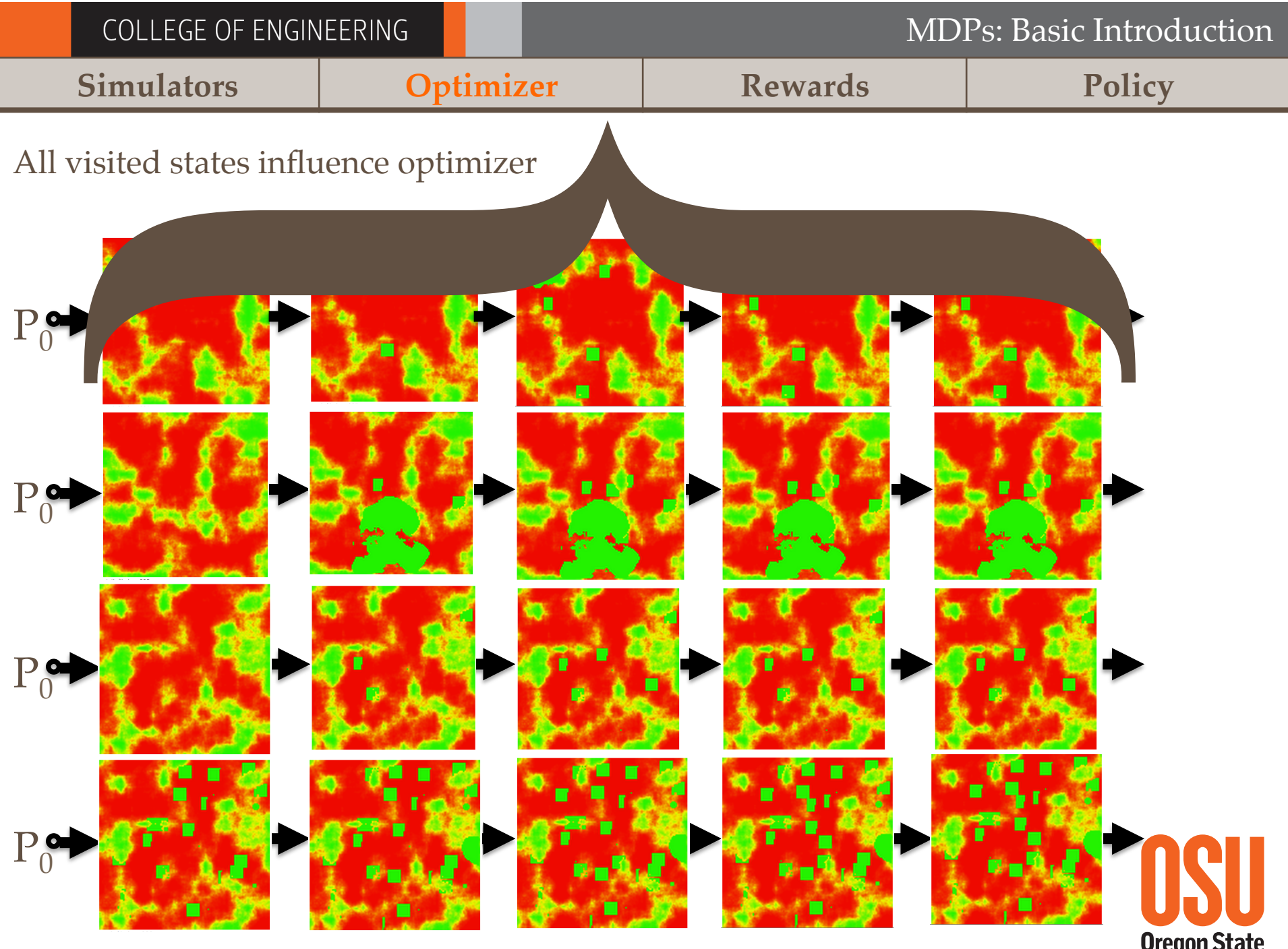

**Oregon State** 

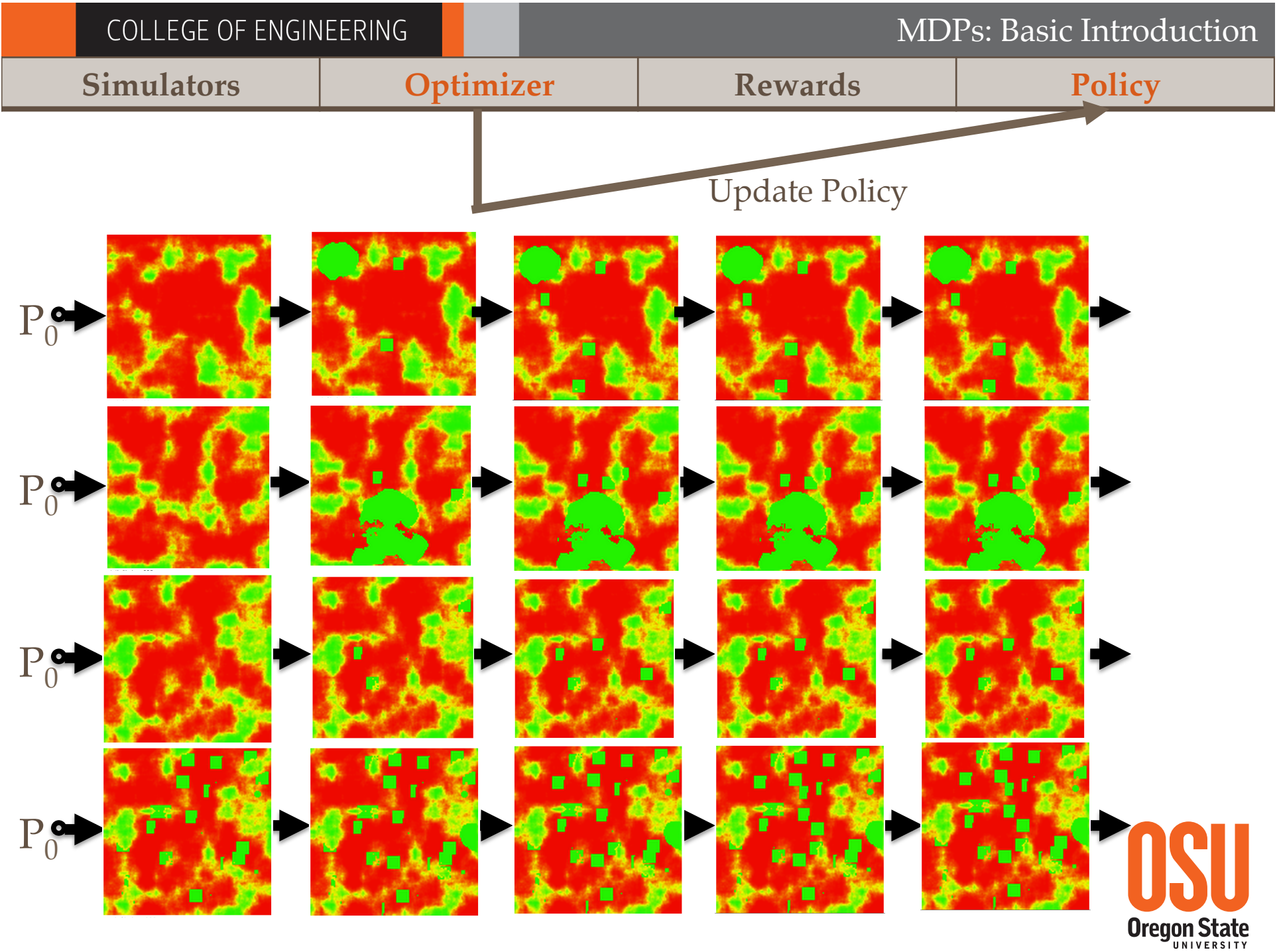

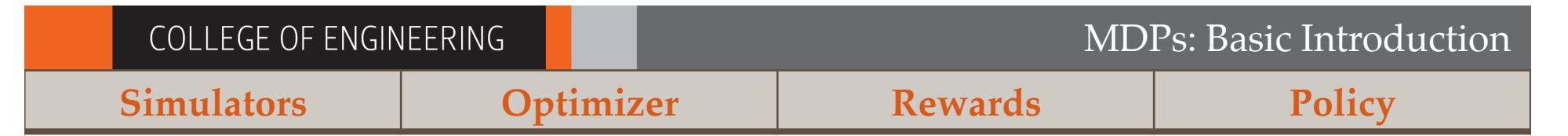

## The Rollout Distribution Changes!

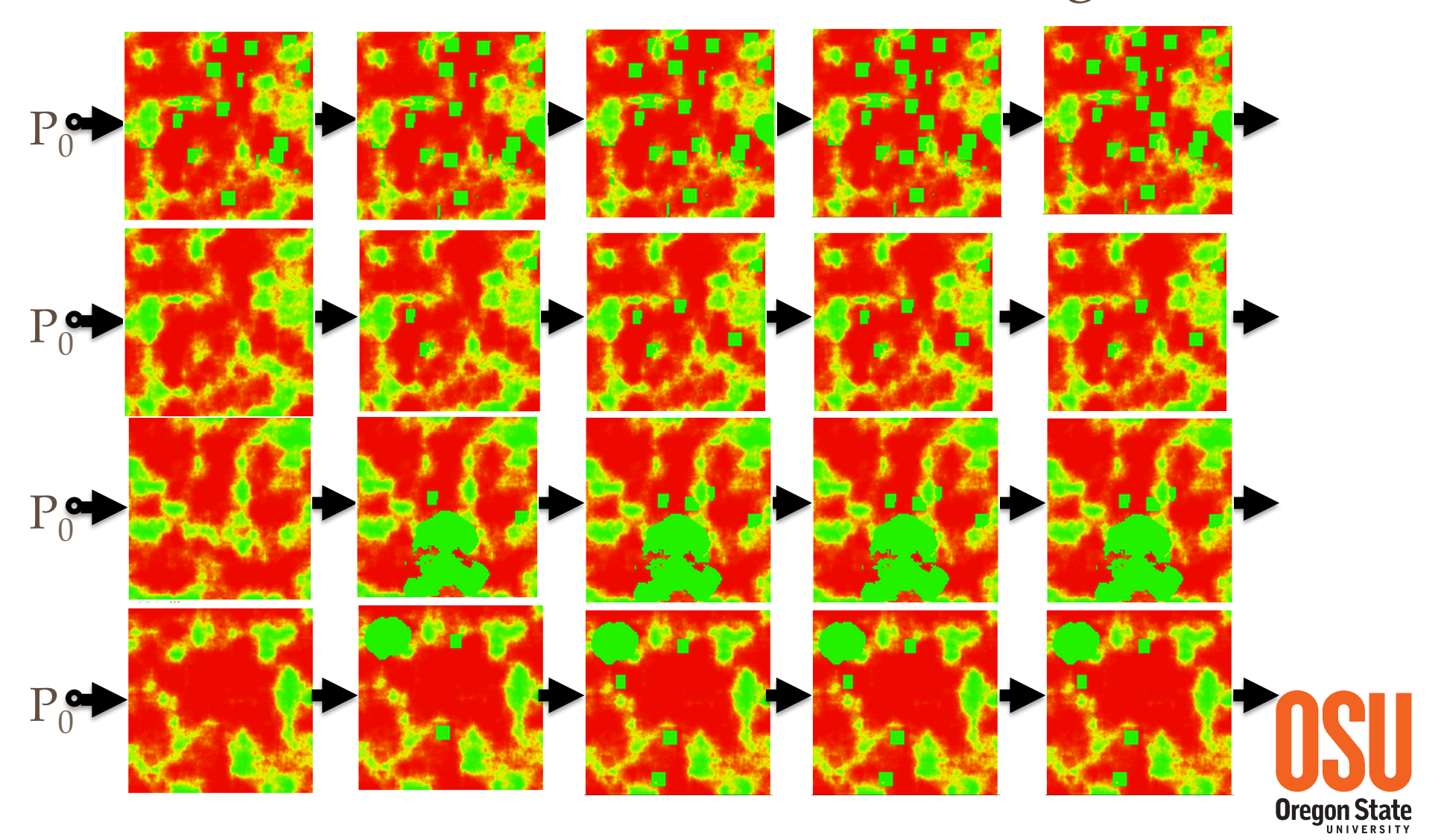

MDP Testing Challenges

- Bugs are **probabilistically** expressed in a **high dimensional temporal dataset.**
- The **dataset changes** with changes to parameters.
- The **optimizer sees more of the state and policy space** than the user.

## **Testing requires exploring rollouts and parameters**

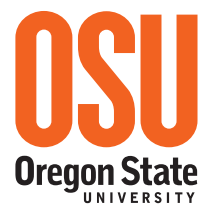

#### COLLEGE OF ENGINEERING

#### MDPs: Testing/Debugging

**Oregon State IINIVERSITY** 

## Testing and Debugging Process

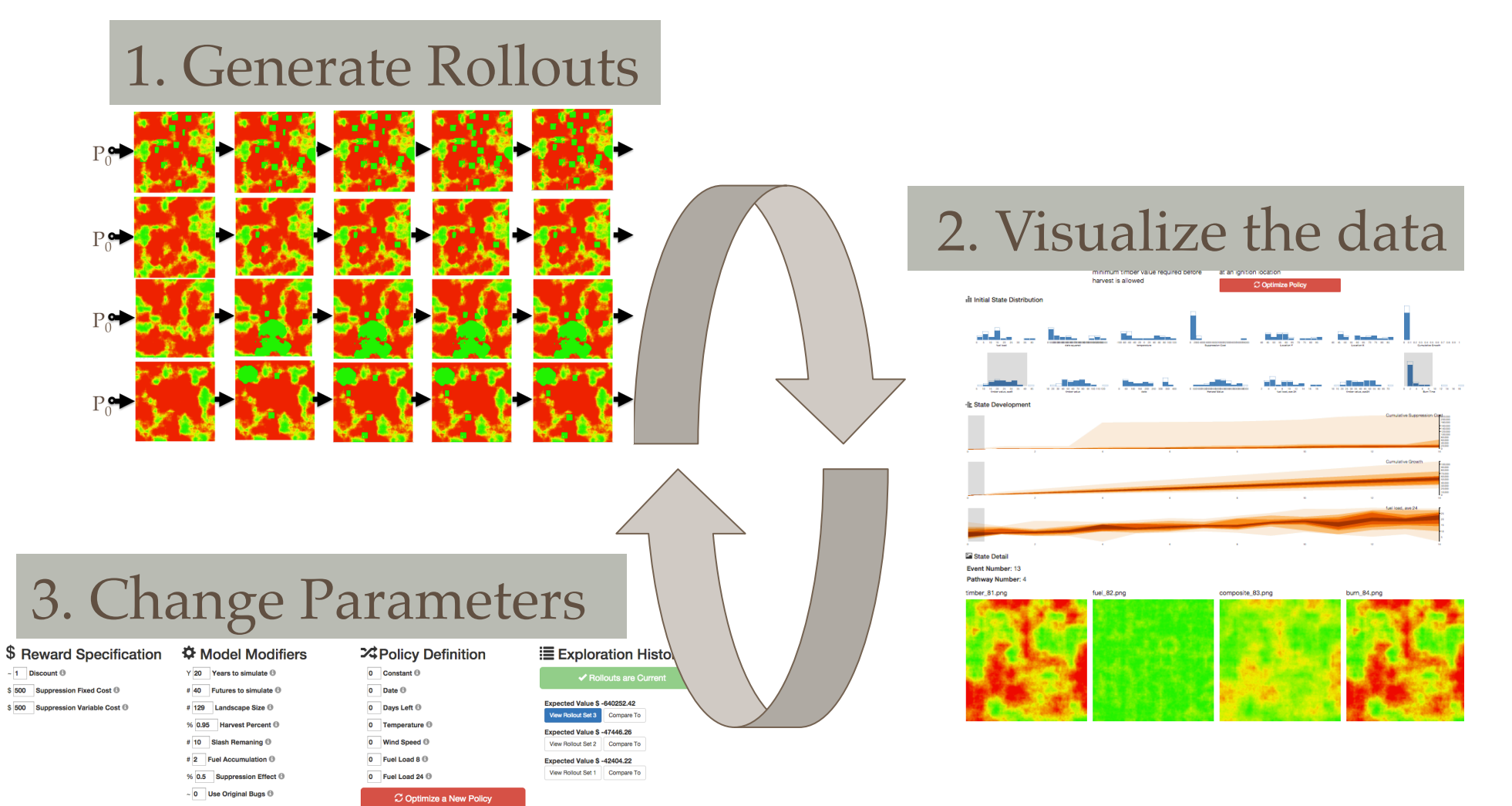

28

## **Outline**

1. Wildfire Suppression MDP Example Basic Introduction Testing 2. MDPvis **Design** Testing Examples MDPvis Use Case Study Integrating Your Domain or Optimizer 3. Concluding

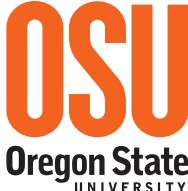

## Introducing MDPvis

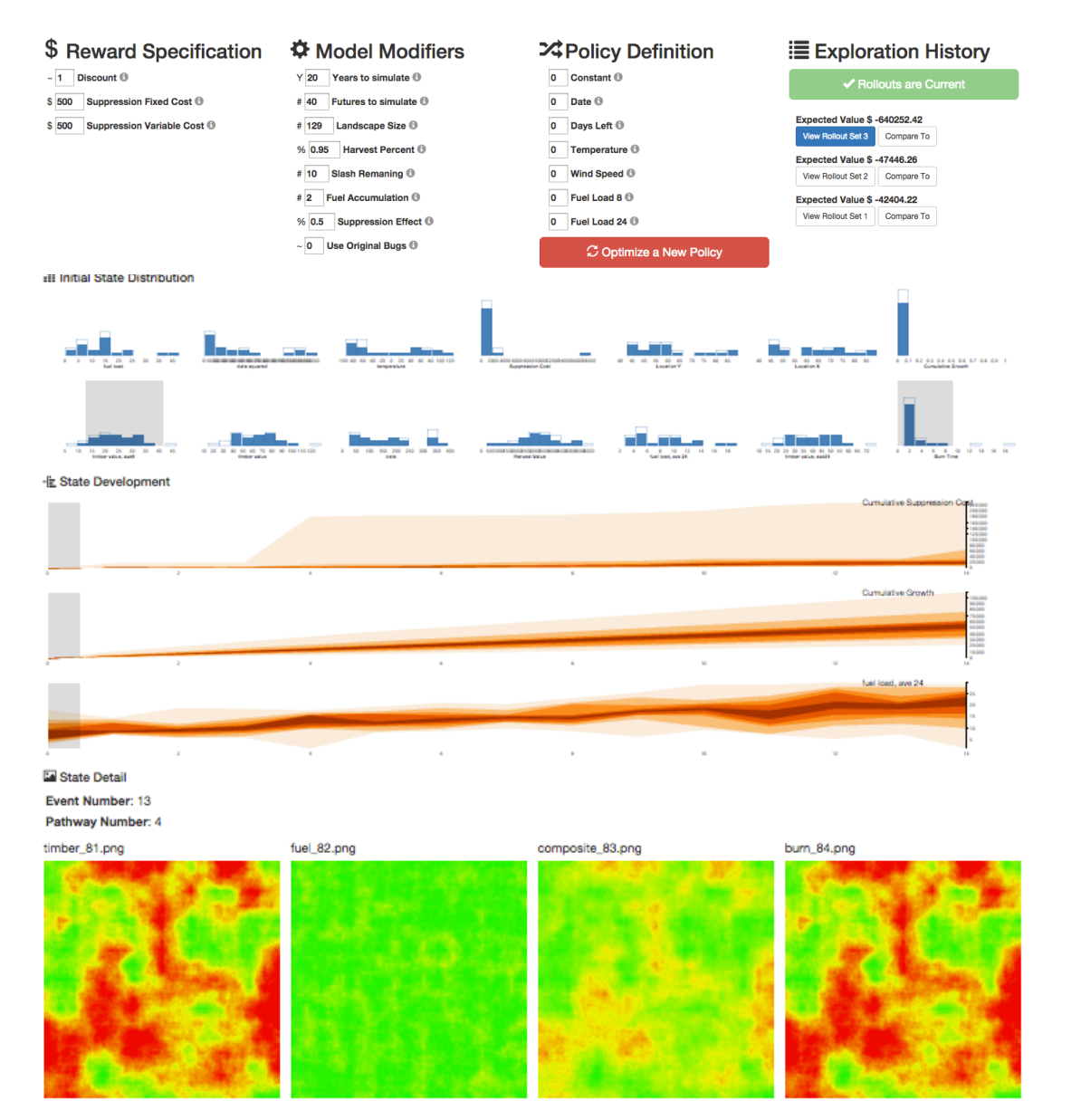

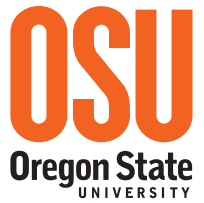

## What are the elements of the MDPvis design?

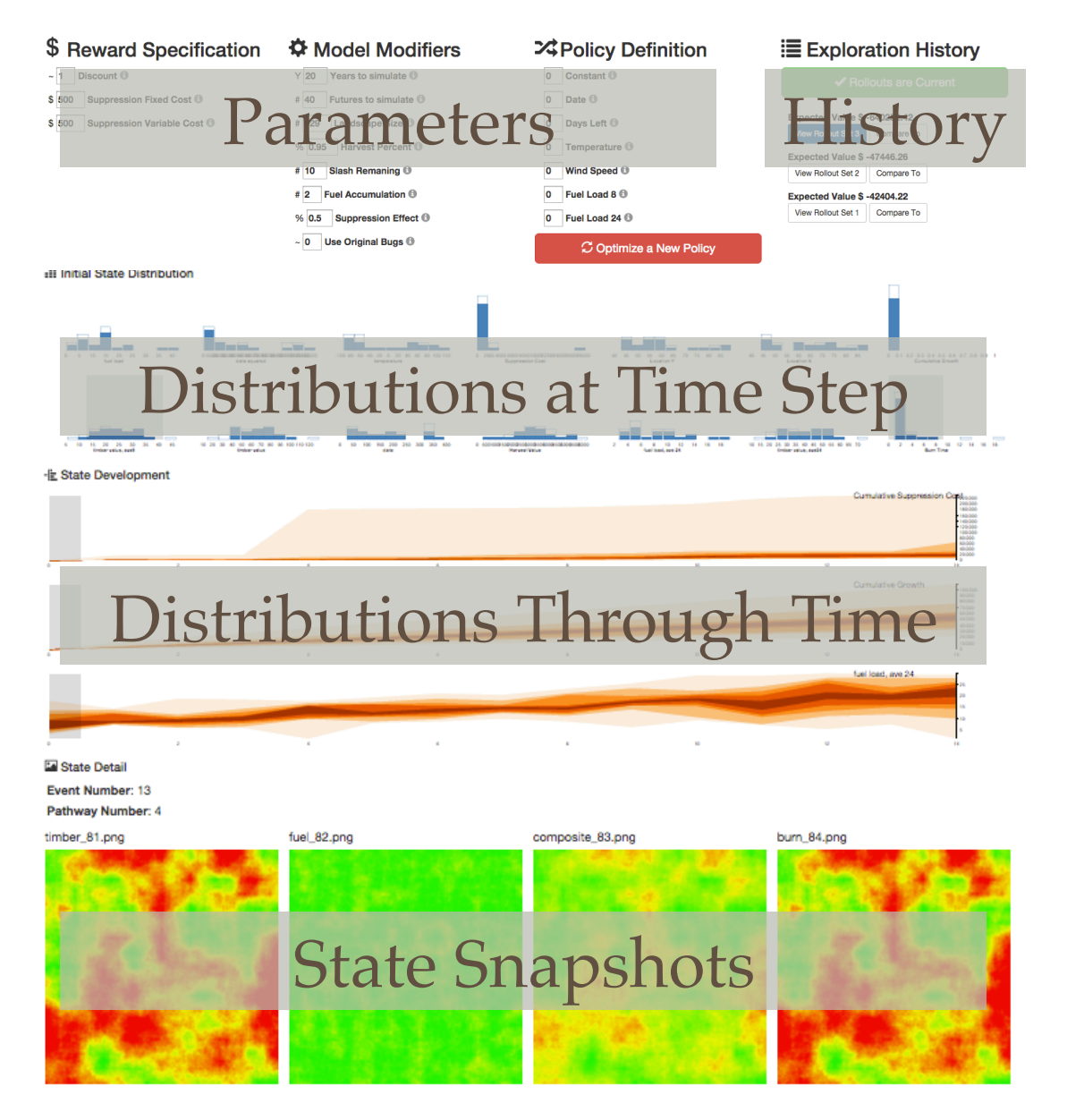

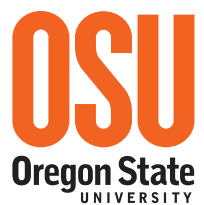

### Parameter Areas

#### \$ Reward Specification

#### $\sim$  1 Discount  $\odot$

\$500 Suppression Fixed Cost ®

\$500 Suppression Variable Cost ®

#### **☆ Model Modifiers**

 $Y$  20 Years to simulate  $\Theta$ 

# 40 Futures to simulate **the Futures** 

# 129 Landscape Size **@** 

% 0.95 Harvest Percent <sup>®</sup>

 $# 10$ Slash Remaning <sup>®</sup>

# 2 Fuel Accumulation <sup>6</sup>

% 0.5 Suppression Effect <sup>®</sup>

 $\sim$  0 Use Original Bugs  $\Theta$ 

#### 24 Policy Definition  $\overline{0}$  Constant  $\odot$  $0$  Date  $\Theta$  $\overline{0}$  Days Left  $\odot$  $\overline{0}$  Temperature  $\Theta$ 0 Wind Speed <sup>6</sup>  $0$  Fuel Load 8  $0$ 0 Fuel Load 24  $<sup>1</sup>$ </sup> C Optimize a New Policy

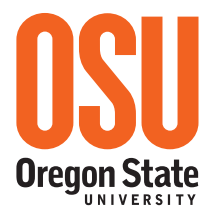

## History Area

- 
- 
- 

- 
- 
- 
- 
- 
- 
- 

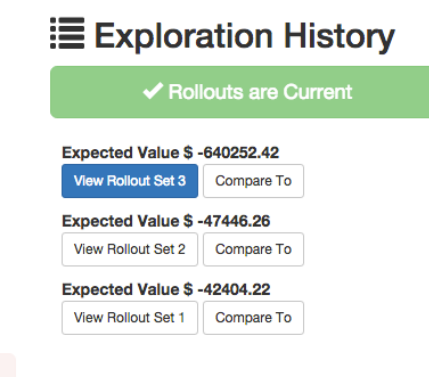

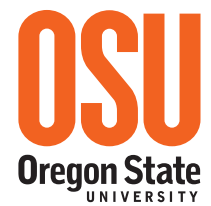

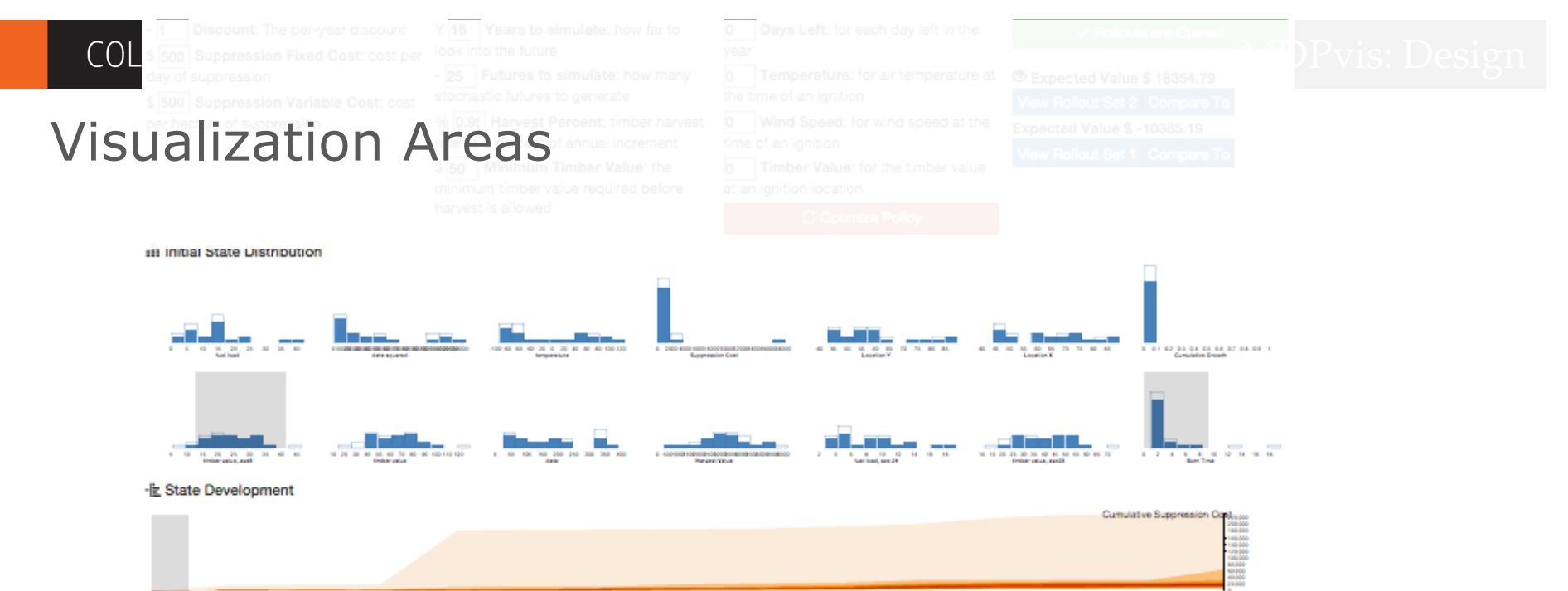

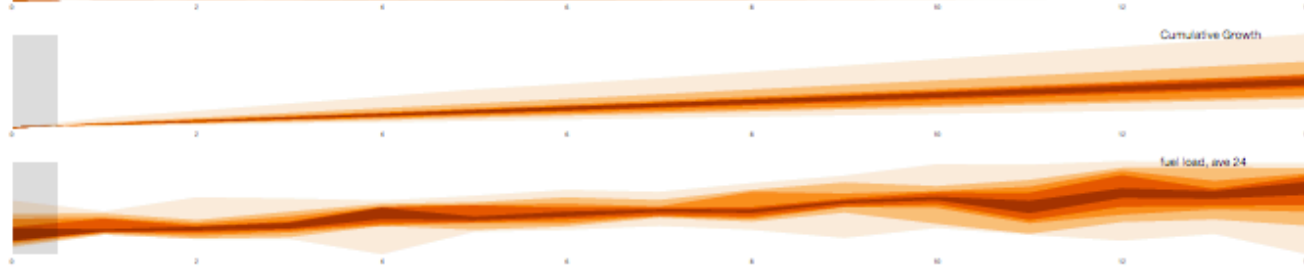

#### State Detail

Event Number: 13 Pathway Number: 4

timber\_81.png fuel\_82.png burn\_84.png composite\_83.png

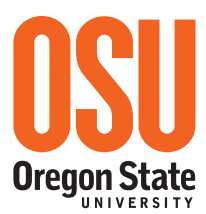

1966<br>1966<br>1966<br>1966

## State Variable Distributions for a Fixed Time Step

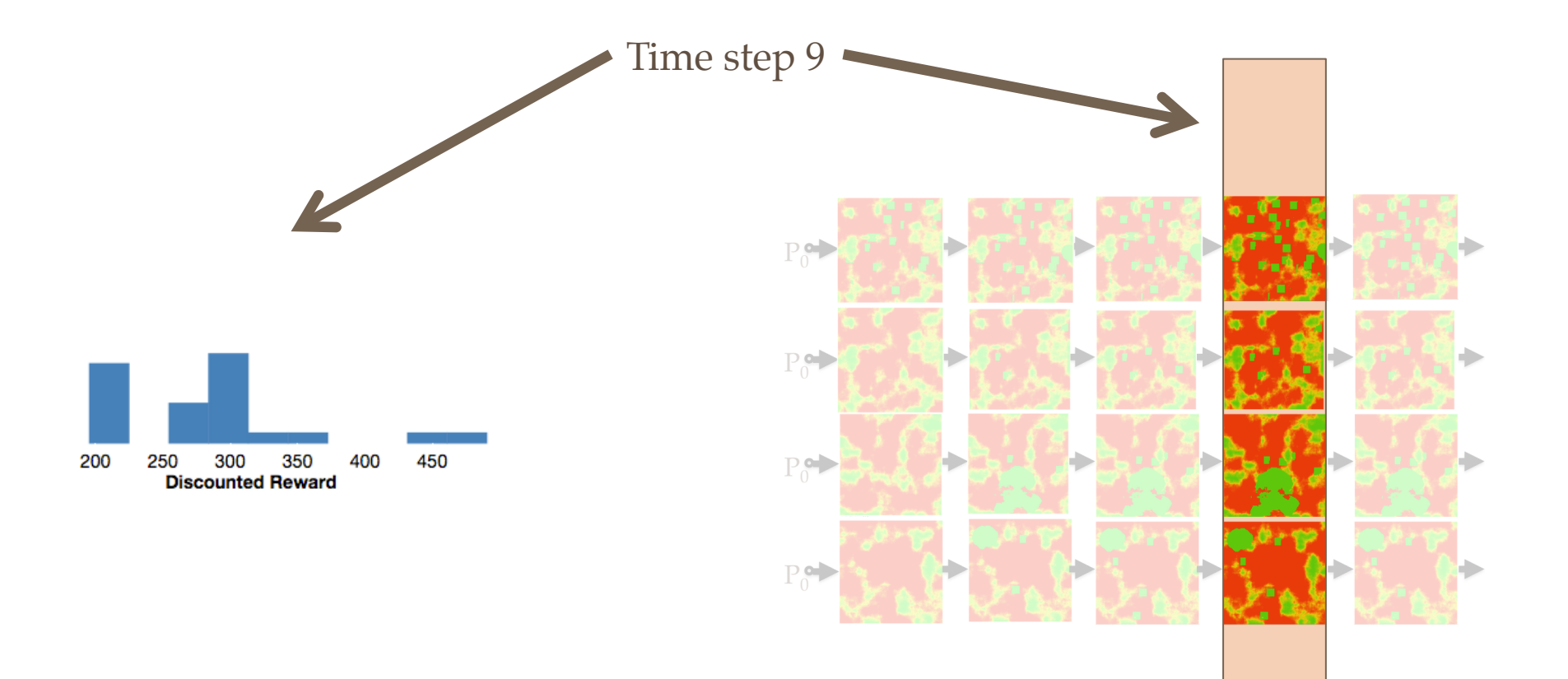

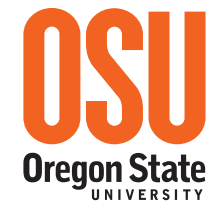

## State Variable Distributions for a Fixed Time Step

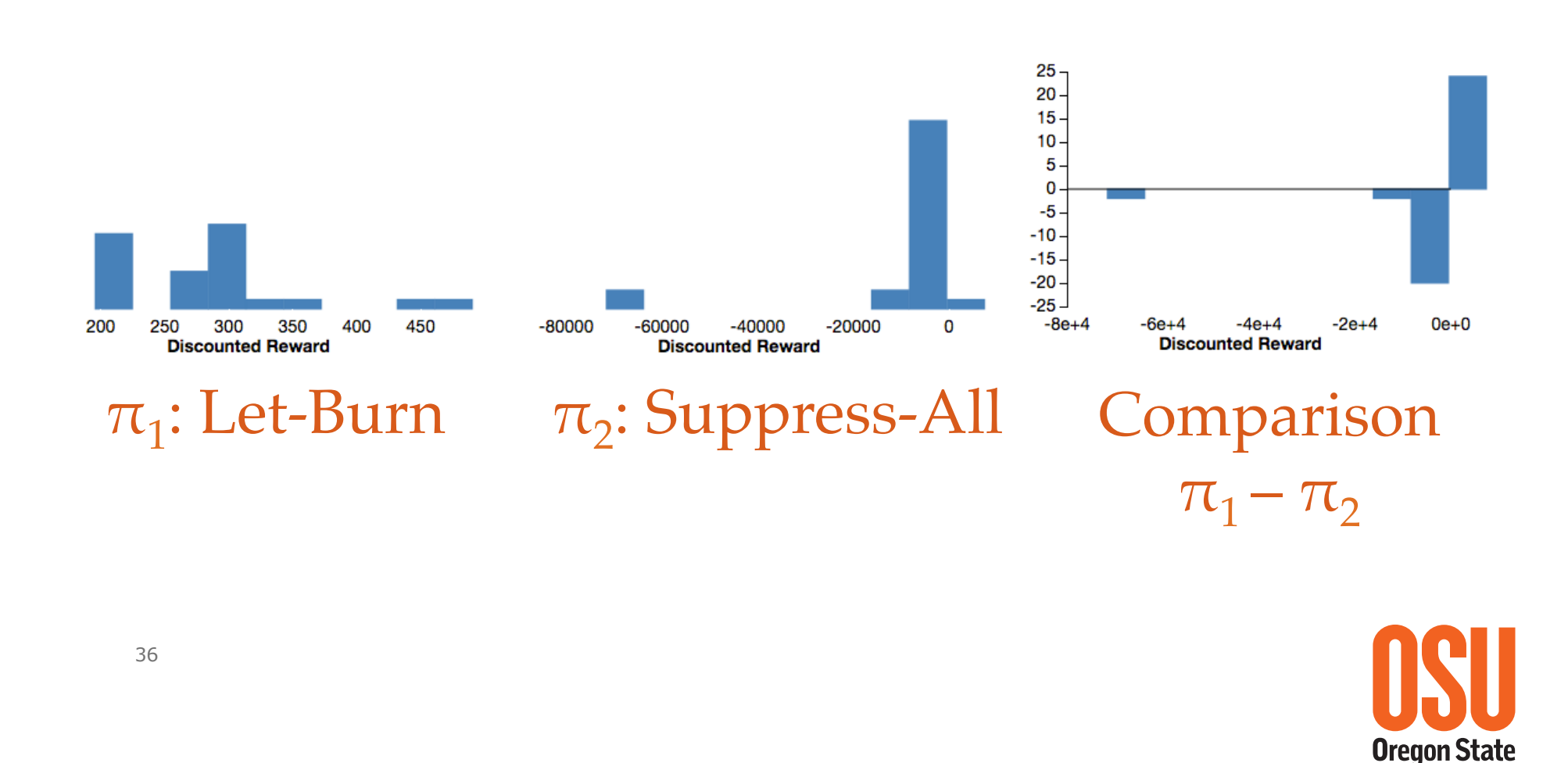

## State Variable Distributions through Time

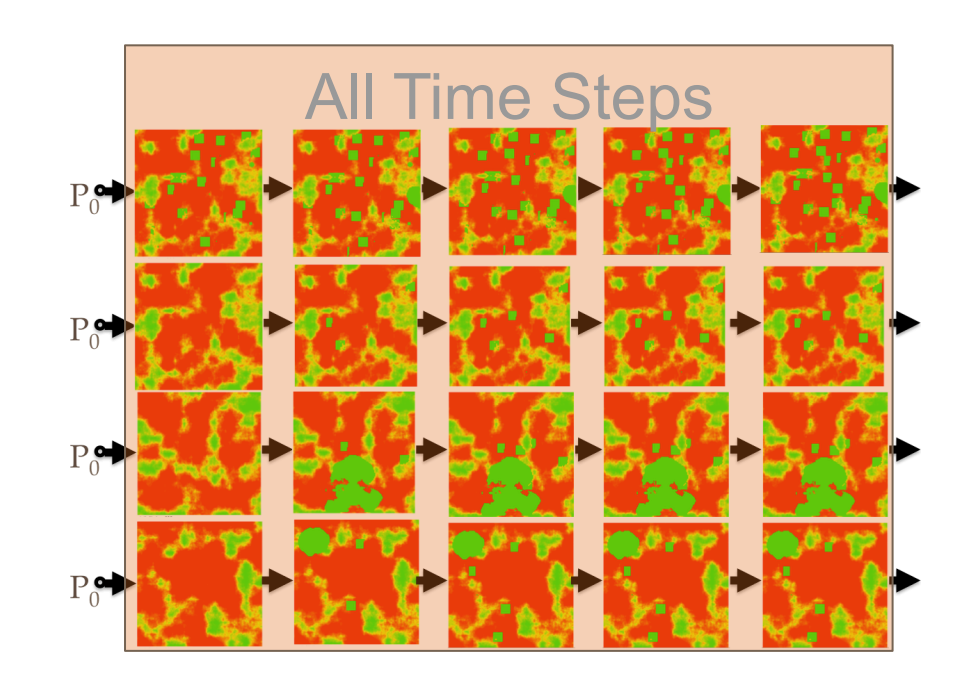

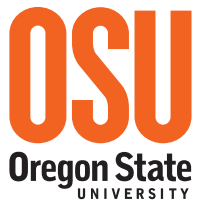

## State Variable Distributions through Time

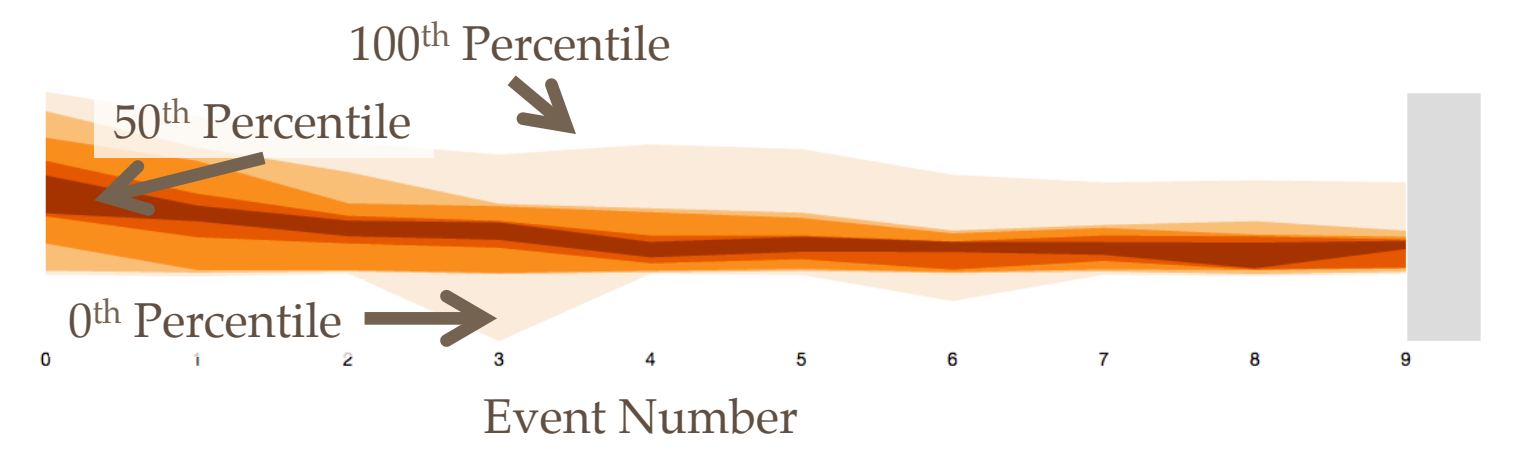

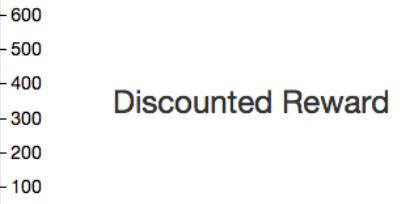

F 700

L<sub>0</sub>

10

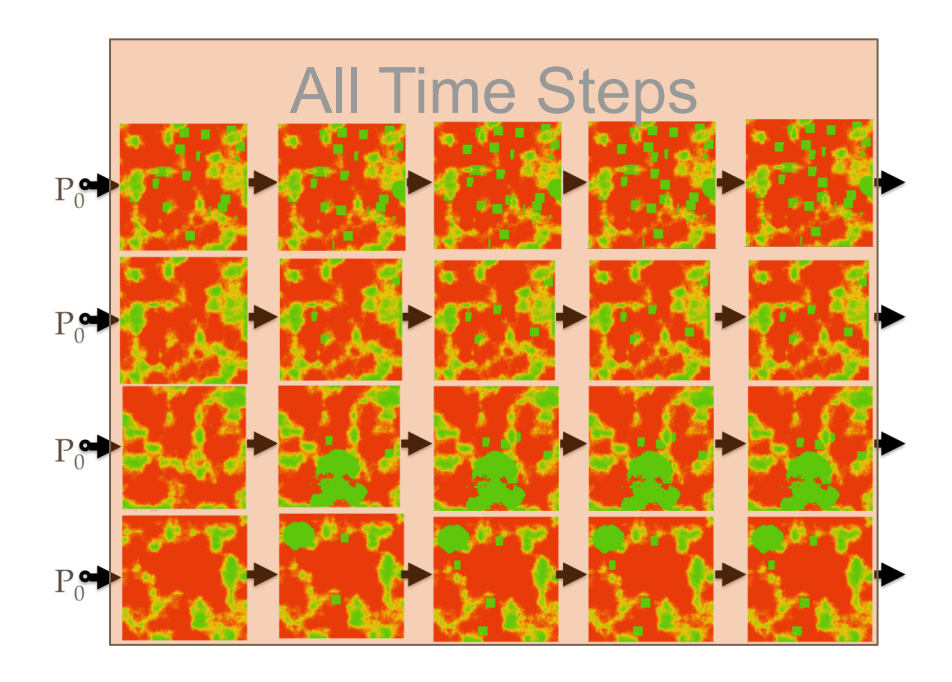

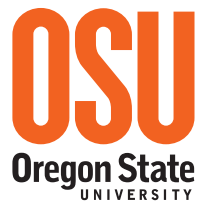

#### MDPvis: Design

## State Variable Distributions through Time

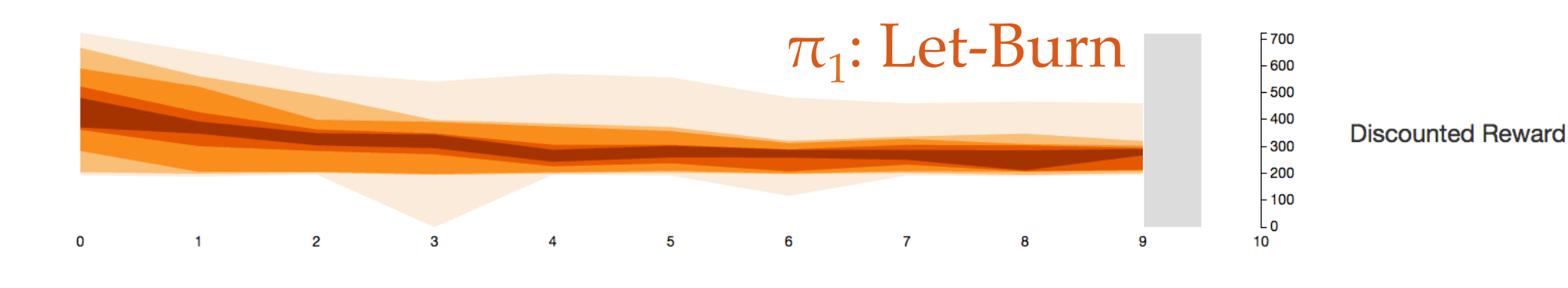

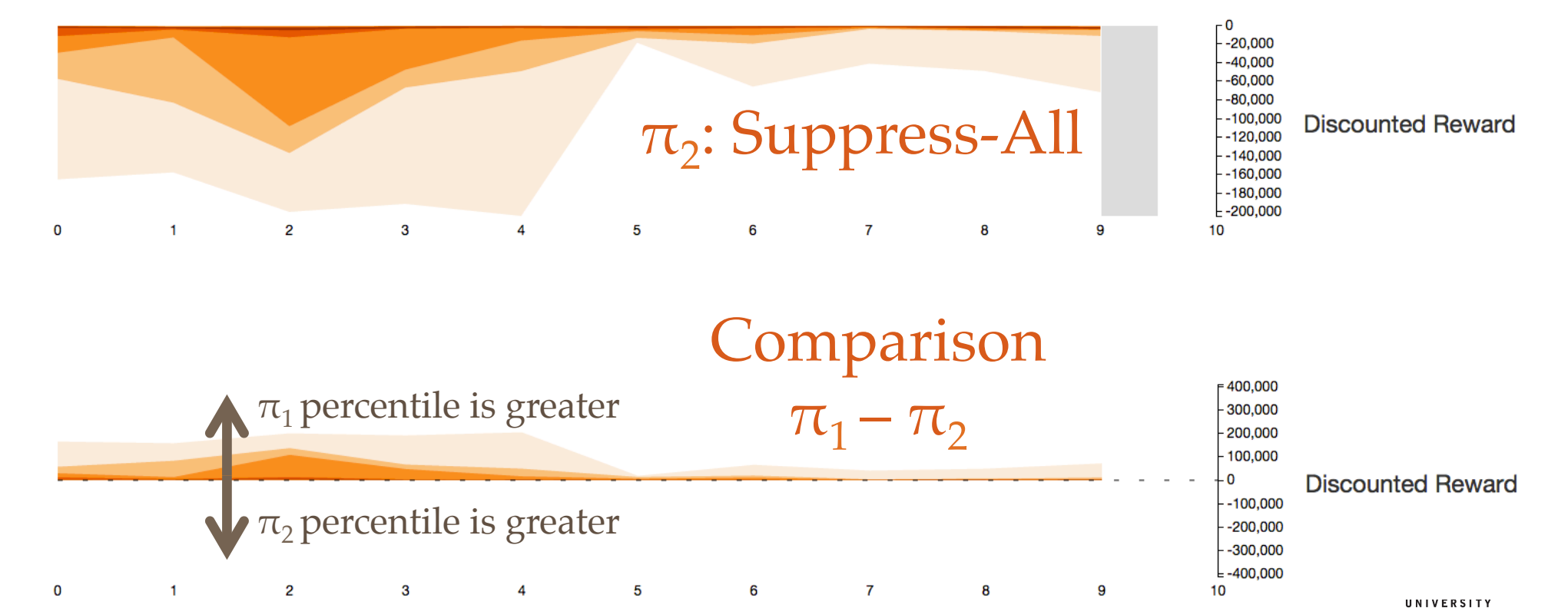

#### MDPvis: Design

## State Variable Distributions through Time

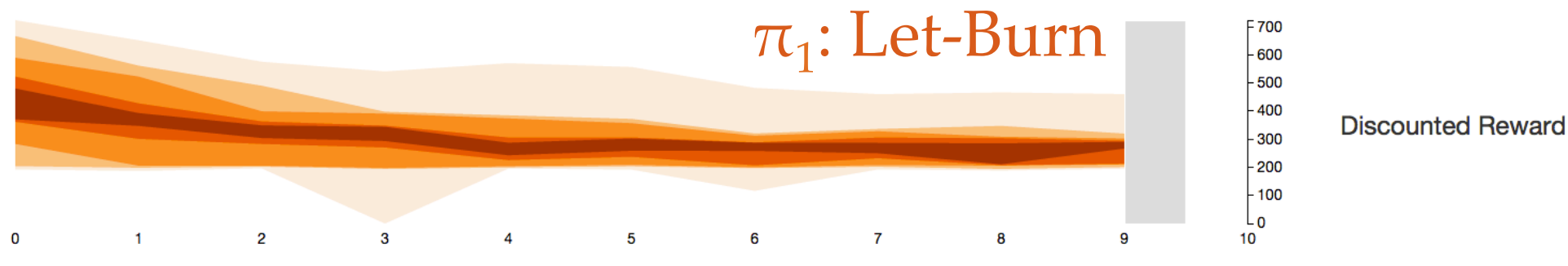

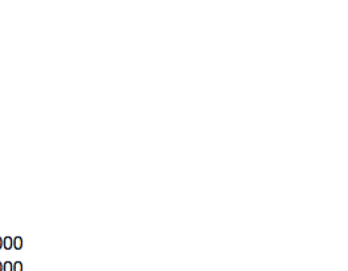

- 0

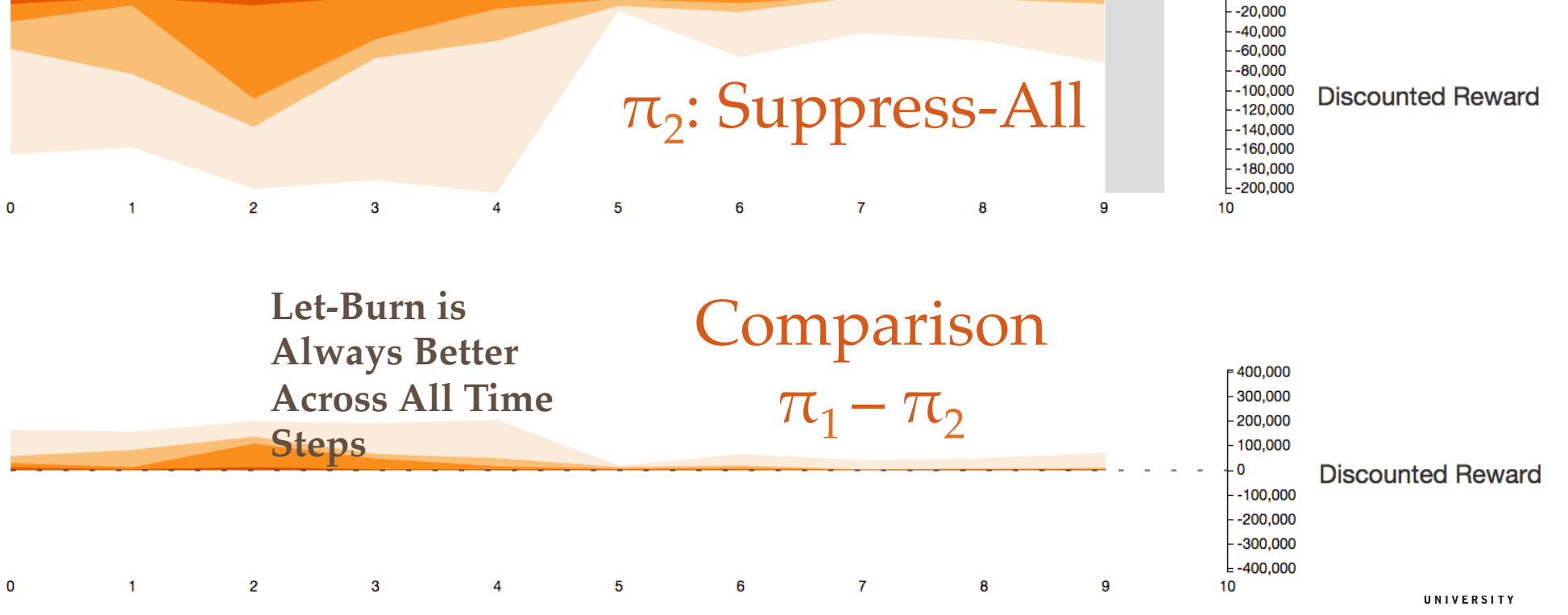

## State details

#### Allow MDP Simulator to Generate State Visualizations

![](_page_41_Picture_4.jpeg)

**Outline** 

1. Wildfire Suppression MDP Example Basic Introduction **Testing** 2. MDPvis Design **Testing Examples** MDPvis Use Case Study Integrating Your Domain or Optimizer 3. Concluding

![](_page_42_Picture_3.jpeg)

## Parameter Space Analysis (PSA)

"[PSA] *is the systematic variation of model input parameters, generating outputs for each combination of parameters, and investigating the relation between parameter settings and corresponding outputs.*"

> **Categories Sensitivity** Optimization **Outliers** Partition **Uncertainty** Fitting

43

Sedlmair, M., Heinzl, C., Bruckner, S., Piringer, H., & Möller, T. (2014). Visual parameter space analysis: A conceptual framework. Visualization and Computer Graphics, IEEE Transactions on, 20(12).

![](_page_43_Picture_7.jpeg)

![](_page_44_Picture_0.jpeg)

MDPs: Testing/Debugging COLLEGE OF ENGINEERING Sensitivity · Optimization · Outliers · Partition · Uncertainty · Fitting *Is the optimization sensitive to the reward signal?* **Interaction** 1. Zero-out harvest rewards %<sup>0</sup> Harvest Percent <sup>®</sup> 2. Re-optimize and generate rollouts C Optimize a New Policy **Expectation** 3. We don't suppress fires if we can't harvest trees  $-1,400,000$ 1,200,000 1,000,000 Cumulative  $-800,000$ **Suppression Cost**  $-600,000$  $-400,000$  $-200,000$ L<sub>0</sub>  $\mathbf 0$  $\overline{2}$  $\overline{3}$  $\overline{4}$  $\overline{5}$  $6\overline{6}$  $\overline{7}$ 8  $\overline{1}$  $\mathbf{q}$ 10 **Buggy Result** 4. We spend money on suppression 1,400,000  $-1,200,000$  $1,000,000$ Cumulative 800,000

 $\overline{2}$ 

 $\mathbf{1}$ 

 $\mathbf 0$ 

 $\mathbf{3}$ 

 $\overline{4}$ 

 $\overline{\mathbf{5}}$ 

6

 $\overline{7}$ 

 $\bf{8}$ 

9

 $-600,000$ Suppression Cost  $-400,000$  $-200,000$ 

 $-0$ 

10

Oregon State

MDPs: Testing/Debugging COLLEGE OF ENGINEERING Sensitivity · Optimization · Outliers · Partition · Uncertainty · Fitting *Does the let-burn policy have bigger initial fires and smaller subsequent fires?* **Interaction** 1. Generate suppress-all rollouts X Policy Definition X Policy Definition Expected Value \$ -570788.61 2. Generate let-burn-all rollouts **View Rollout Set 5** Compare To 10 Constant <sup>®</sup> -10 Constant <sup>®</sup> **Expected Value \$9129.08**  $0$  Date  $\Theta$ 3. Click the "compare rollouts" button  $0$  Date  $0$ **View Rollout Set 4 Compare To Expectation** 4. Fires will be larger in the present, and smaller in the future  $-200.000$ 150,000 100,000 50,000 **Cells Burnt**  $-50,000$  $-100.000$  $-150,000$  $-200,000$ 60 **Buggy Result** 5. Fires are the same in the present, and larger in the future 1,000,000 500,000 **Cells Burnt**  $-500,000$  $-1,000,000$ 

60

**Outline** 

1. Wildfire Suppression MDP Example Basic Introduction **Testing** 2. MDPvis Design Testing Examples **MDPvis Use Case Study** Integrating Your Domain or Optimizer 3. Concluding

![](_page_47_Picture_3.jpeg)

## Use Case Study of MDPvis

## **We tested a new wildfire policy domain**

Wildfire Optimization Expert (Faculty Research Assistant)

![](_page_48_Picture_5.jpeg)

![](_page_48_Picture_6.jpeg)

![](_page_48_Picture_7.jpeg)

Visualization Developer (Ph.D. Student in Computer Science)

New Fire Domain Developer (Ph.D. Student in Forestry)

## **We found numerous bugs**

![](_page_48_Picture_11.jpeg)

## Evaluation of MDPvis

![](_page_49_Figure_3.jpeg)

![](_page_49_Picture_4.jpeg)

## Evaluation of MDPvis

#### **Interaction**

1. Compare rollouts from two policies

#### **Expectation**

2. Fire dates do not change between policies

![](_page_50_Picture_70.jpeg)

#### 3. Policies choose the weather

![](_page_50_Figure_9.jpeg)

 $\overline{\phantom{0}}$  $-600$ 400 **Outline** 

1. Wildfire Suppression MDP Example Basic Introduction **Testing** 2. MDPvis Design Testing Examples MDPvis Use Case Study **Integrating Your Domain or Optimizer** 3. Concluding

![](_page_51_Picture_3.jpeg)

# **4 HTTP Requests** 1. */initialize* 2. */rollouts* 3. */optimize* (optional) 4. */state* (optional)

![](_page_52_Picture_3.jpeg)

*/initialize*

![](_page_53_Figure_3.jpeg)

![](_page_53_Picture_4.jpeg)

## */rollouts*

![](_page_54_Picture_26.jpeg)

*/optimize*

![](_page_54_Picture_27.jpeg)

## */state*

![](_page_54_Picture_28.jpeg)

![](_page_54_Picture_8.jpeg)

![](_page_55_Figure_2.jpeg)

![](_page_55_Picture_3.jpeg)

#### Concluding

## **Conclusion**

![](_page_56_Figure_3.jpeg)

Figure 1: Learning curves for MBIE, Q-learning, and DDV as measured by confidence bounds on  $V(s_0)$ 

Dietterich, T., Taleghan, M., & Crowley, M. (2013). PAC Optimal Planning for Invasive Species Management: Improved Exploration for Reinforcement<br>Learning from Simulator-Defined MDPs. Twenty-Seventh AAAI Conference on Artif index.php/AAAI/AAAI13/paper/download/6478/6850

![](_page_56_Picture_6.jpeg)

Interactive Demo

# MDPVis.github.io

\* Not robust to many *simultaneous* requests

![](_page_57_Picture_5.jpeg)

![](_page_57_Picture_6.jpeg)

## Thanks

- **Advisor:** Thomas Dietterich
- **Research Group:** Ronald Metoyer, Claire Montgomery, Rachel Houtman, Mark Crowley, Hailey Buckingham
- **Funder:** National Science Foundation

![](_page_58_Picture_6.jpeg)

# MDPVis.github.io

This material is based upon work supported by the National Science Foundation under Grant No. 1331932.

Any opinions, findings, and conclusions or recommendations expressed in this material are those of the author(s) and do not necessarily reflect the views of the National Science Foundation.

![](_page_58_Picture_10.jpeg)

COLLEGE OF ENGINEERING

End.

# Questions?

![](_page_59_Picture_3.jpeg)

# MDPVis.github.io

Contact Email: VLHCC@SeanBMcGregor.com Twitter: @SeanMcGregor

![](_page_59_Picture_6.jpeg)

## **Outline**

1. Wildfire Suppression MDP Example Basic Introduction Testing 2. MDPvis Design Integrating Your Domain or Optimizer Testing Examples MDPvis Use Case Study **3. Concluding**

![](_page_60_Picture_3.jpeg)

COLLEGE OF ENGINEERING

Sensitivity · Optimization · Outliers · Partition · Uncertainty · Fitting

*How consistent is the policy for small changes to the model?*

#### **Interaction**

![](_page_61_Picture_51.jpeg)

![](_page_61_Picture_6.jpeg)

COLLEGE OF ENGINEERING

Sensitivity · Optimization · Outliers · Partition · Uncertainty · Fitting

*Does the growth rate match the historical dataset?*

![](_page_62_Figure_4.jpeg)

## MDPvis Value Proposition

- **1. Build understanding** of how policy performs
- **2. Explore distributions and filter** to interesting rollouts
- 3. Easy integration of **your custom visualizations**
- **4. Shorter experiment/analysis cycle** by connecting tools directly to implementation
- 5. Parameterizations are **shareable**
- **6. Simple integration** with existing domains

![](_page_63_Picture_8.jpeg)